## ZÁPADOČESKÁ UNIVERZITA V PLZNI FAKULTA ELEKTROTECHNICKÁ

KATEDRA ELEKTROMECHANIKY A VÝKONOVÉ **ELEKTRONIKY** 

# DIPLOMOVÁ PRÁCE

## Řízení pohonu s lineárním motorem

Jakub Novotný 2020

Originál (kopie) zadání BP/DP

#### Abstrakt

Předkládaná diplomová práce je zaměřena na řešení simulační studie pohonu s lineárním motorem. Tato práce vychází ze studie pro praktickou realizaci pohonu, který bude nasazen ve výukovém simulátoru V práci je teoretický rozbor lineárních motorů jejich principy, vlastnosti, typy a postup při sestavení matematického modelu. Práce se zabývá spojitou simulací vektorového řízení a simulací mikroprocesorového řízení. Výsledky simulací jsou analyzovány a zkoumány.

#### Klíčová slova

Lineární motor, LSM, LPMSM, matematický model, simulace, real-time řízení, synchronní stroj s permanentními magnety, simulační studie, vektorové řízení, FOC, Matlatb, Simulink, Plecs

#### Abstract

The presented diploma thesis is focused on the solution of a simulation study of a linear motor drive. This work is based on a study for the practical implementation of the drive, which will be used in a training simulator. The work is a theoretical analysis of linear motors, their principles, properties, types and procedure for building a mathematical model. The work deals with continuous simulation of vector control and simulation of microprocessor control. The results of the simulations are analyzed and investigated.

### Keywords

Linear motor, LSM, LPMSM, mathematical model, simulation, real-time control, synchronous machine with permanent magnets, simulation study, vector control, FOC, Matlab, Simulink, Plecs

## Prohlášení

Prohlašuji, že jsem tuto diplomovou práci vypracoval samostatně, s použitím odborné literatury a pramenů uvedených v seznamu, který je součástí této diplomové práce.

Dále prohlašuji, že veškerý software, použitý při řešení této diplomové práce, je legální.

............................................................

podpis

V Plzni dne 16.6.2020 Jméno příjmení

## Poděkování

Především bych rád poděkoval vedoucímu diplomové práce doc. Ing. Tomáši Glasbergerovi, Ph.D., za jeho čas a cenné odborné rady při konzultacích, za jeho připomínky a metodické vedení práce. Také bych rád poděkoval své rodině za podporu při studiu.

## Obsah

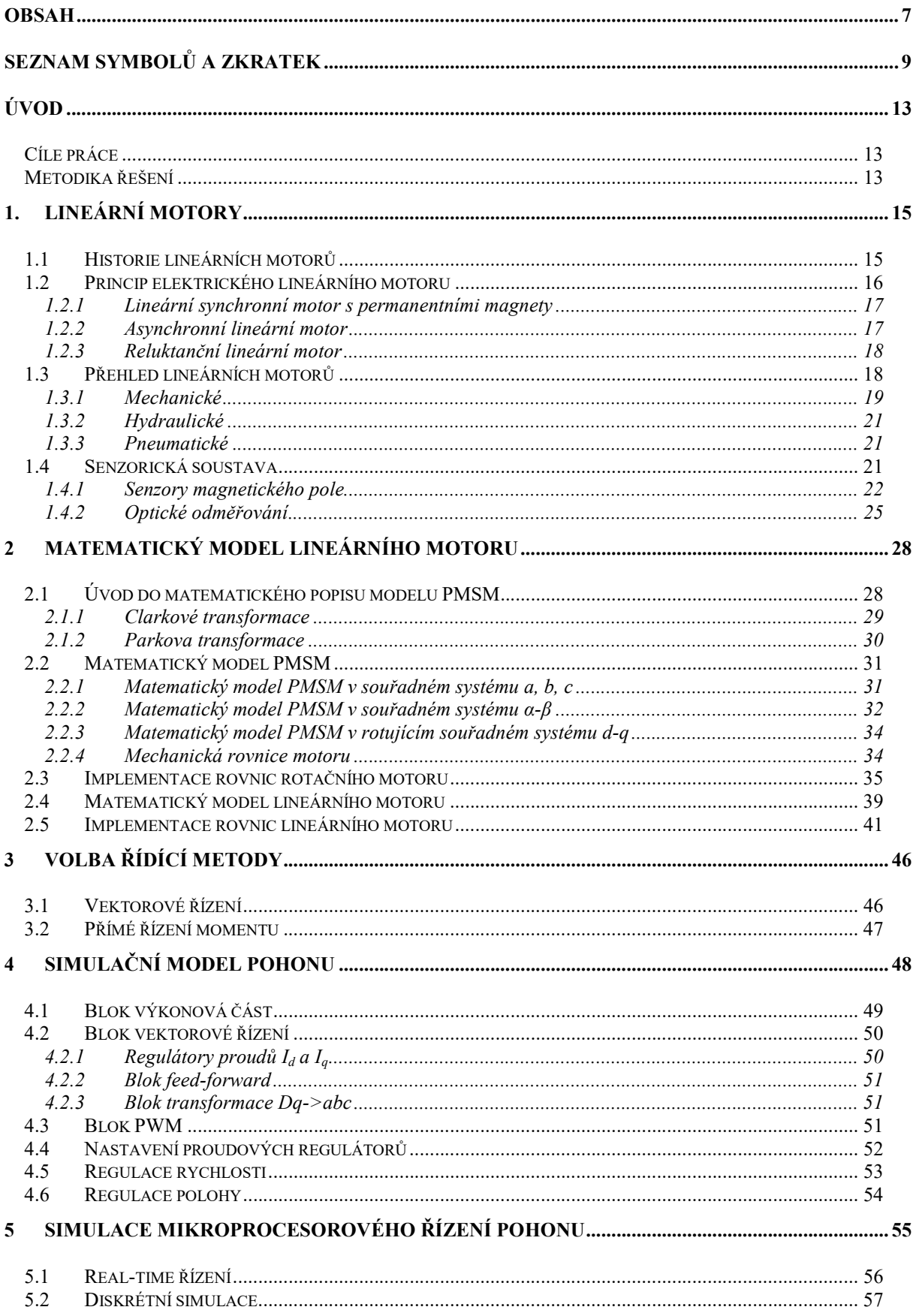

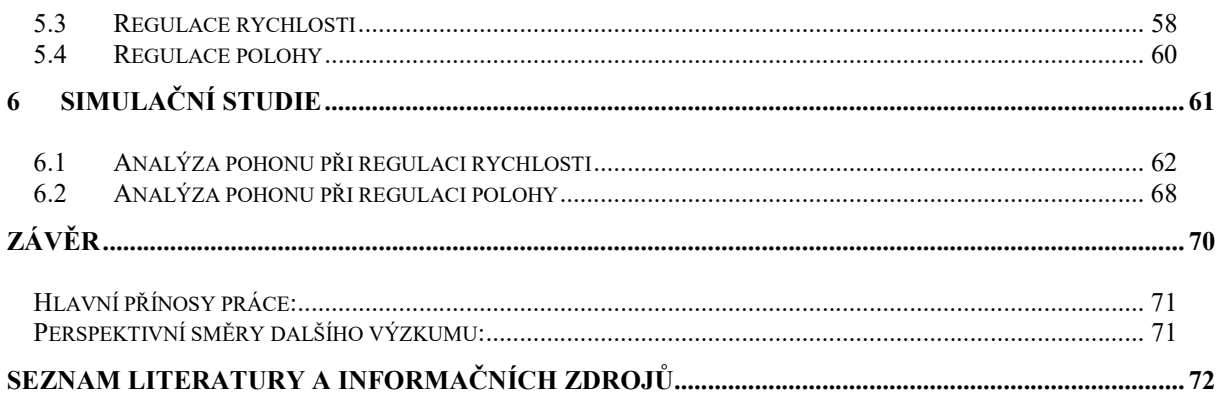

## Seznam symbolů a zkratek

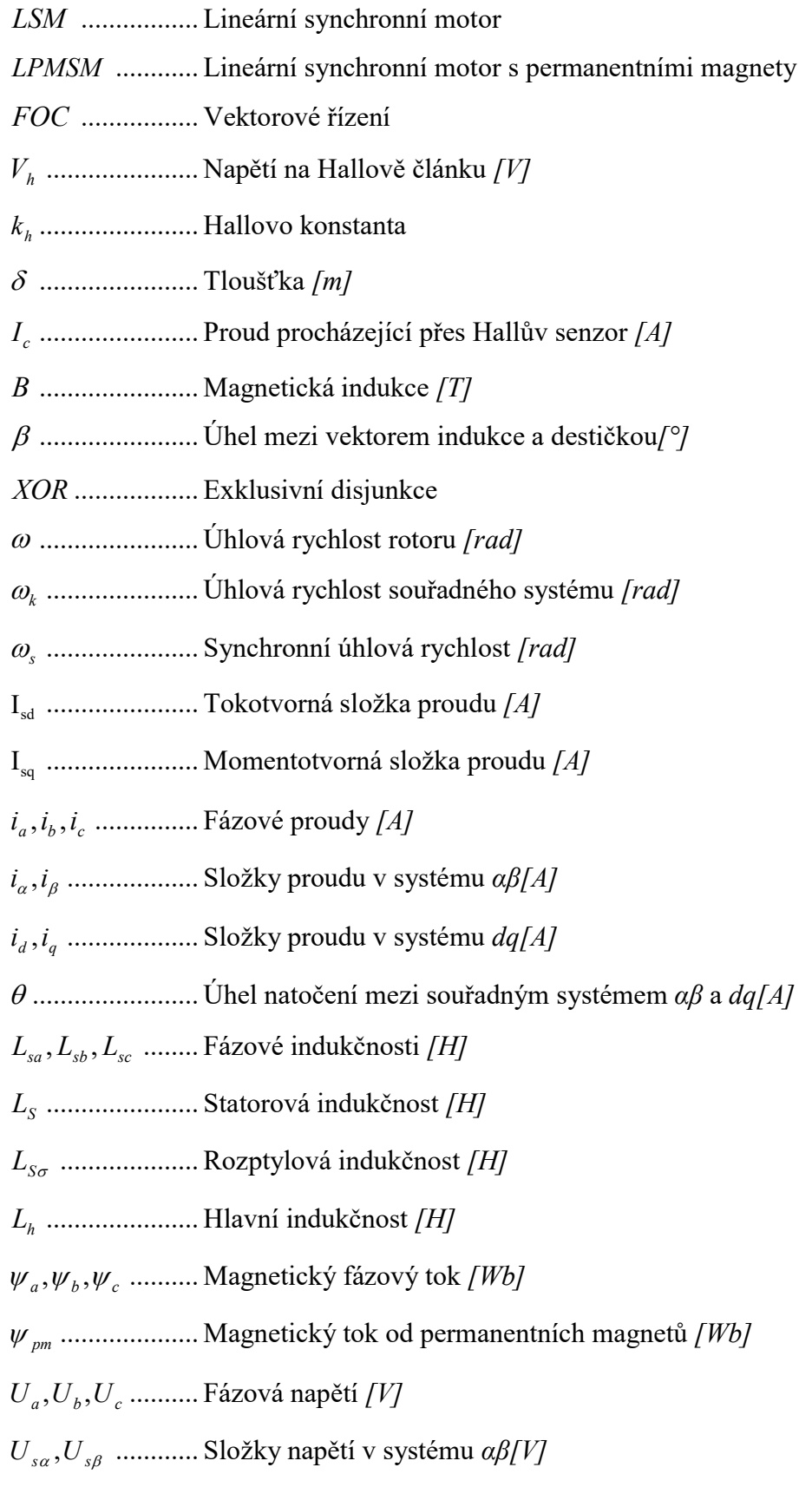

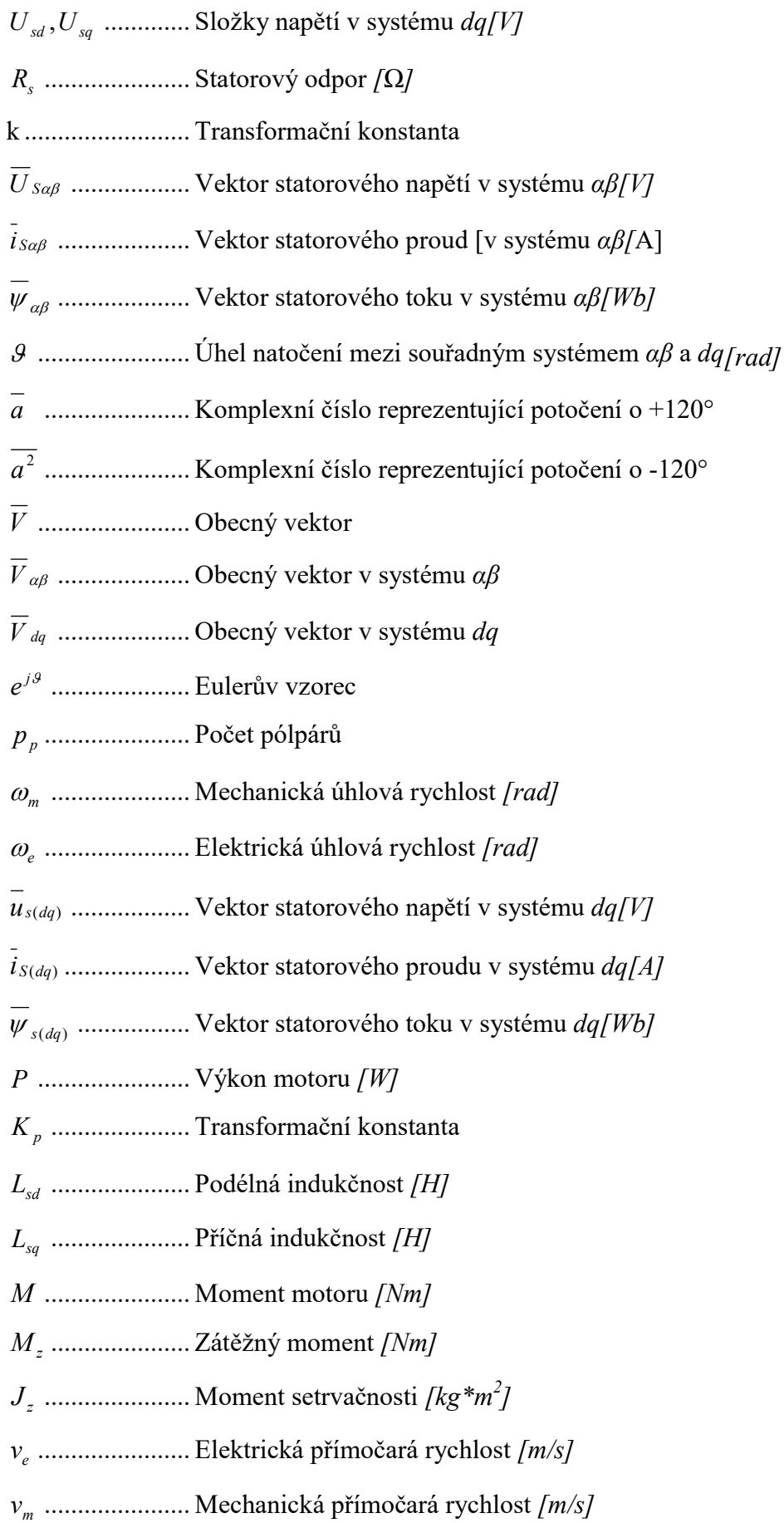

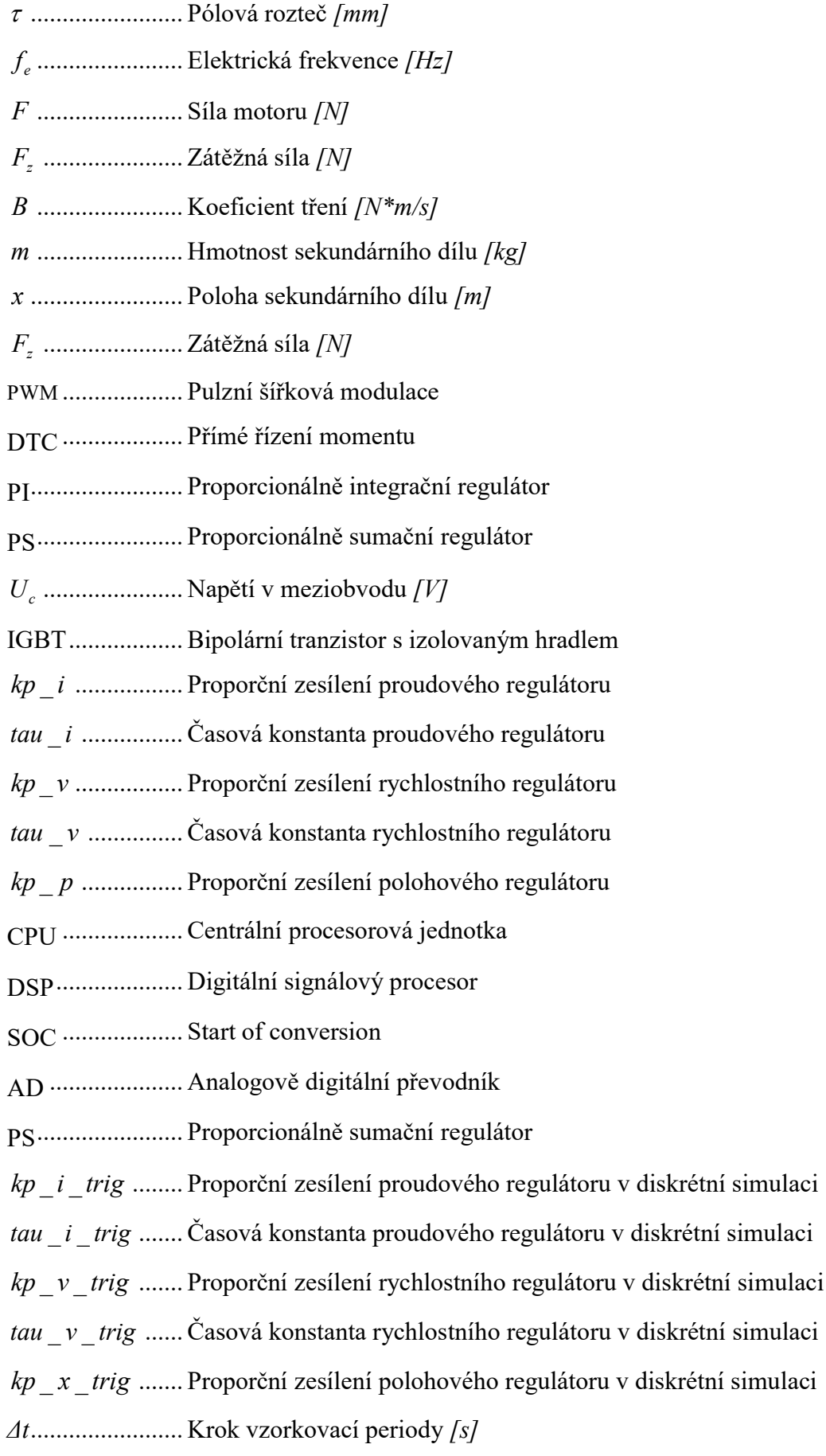

 $f_{\text{pwm}}$  ..................... Frekvence PWM [Hz]

## Úvod

Díky velkému pokroku v oblasti vývoje mikroprocesorů můžeme implementovat složité řídicí algoritmy elektrických pohonů a výkonové elektroniky. Objevení nových materiálů a výrobních technologií výkonových polovodičových součástek posouvá jejich limity a omezení. Pokud zkombinujeme použití moderních mikroprocesorů a součástek na bázi nově objevených materiálů, můžeme tyto prvky integrovat do systémů s velkou hustotou výkonu. Nový trend ve vývoji moderních topologií a složitých algoritmů řízení udává použití simulačních nástrojů. Simulační programy jsou silné nástroje, které dokážou ušetřit čas a finanční náklady. Můžeme simulovat nové topologie, složité algoritmy řízení, stavy a děje, které by byly finančně a hlavně časově náročné. V dnešní době je simulace nedílnou součásti při vývoji nových produktů.

#### Cíle práce

Tématem této diplomové práce je simulační studie elektrického pohonu s lineárním motorem. Díky simulaci můžeme ověřit, zda je zvolená topologie správná, zda řídicí metoda odpovídá požadavkům zadání a umožňuje nám odhadnout parametry regulačních smyček. Hlavním důvodem vniku této práce je simulace reálného elektrického pohonu, který bude pracovat v kooperaci s dalšími pěti. Těchto celkově šest pohonů bude sloužit jako hlavní pohonná jednotka pro víceúčelový výukový simulátor.

Seznam hlavních cílů práce:

- Analyzujte a shrňte základní typy a vlastnosti lineárních motorů
- Navrhněte matematický model motoru
- Navrhněte vhodnou regulační strukturu
- Vytvořte simulační model pohonu
- Proveďte analýzu dynamických vlastností lineárních pohonů

#### Metodika řešení

Práce je strukturovaná do šesti hlavních kapitol. První a třetí kapitola jsou teoretické. Objasňují, co je lineární motor, na jakém principu funguje, jaké jsou typy lineárních motorů a jak můžeme daný motor řídit. Druhá kapitola čtenáře seznamuje s odvozením a implementací matematického modelu rotačního a lineárního motoru. Čtvrtá kapitola je věnována vlastní spojité simulaci vybraného řízení. Pátá kapitola se zabývá problematikou mikroprocesorového řízení a jeho simulací. Poslední kapitola se zabývá analýzou dynamických vlastností lineárního pohonu.

### 1. Lineární motory

#### 1.1 Historie lineárních motorů

Lineární motor je takové zařízení nebo takový stroj, který je schopen přeměnit vstupní energii na mechanický posuvný pohyb. Vstupní energie může mít různé podoby, může se jednat o energii elektrickou, mechanickou, pneumatickou nebo například hydraulickou. V této práci se budeme zabývat především elektrickými lineárními motory, proto se ostatních typů dotkneme pouze okrajově. Lineární indukční motor je znám přibližně stejně dlouho jako klasický rotační motor. Byl vynalezen Charlesem Wheatstonem v roce 1841. Kvůli nedostatečným technologickým možnostem velkým nepřesnostem a chybám v návrhu však nebylo možné tento typ motoru prakticky realizovat. První provozuschopný lineární motor postavil a zkonstruoval v roce 1905 německý vědec Alfred Zelen, který si jej nechal patentovat. V roce 1935 byl vyvinut první skutečně plně funkční lineární motor, a to německým fyzikem Hermannem Kemperem. První nasazení tohoto lineárního motoru bylo za druhé světové války na válečných lodích, kde sloužily jako letecké katapulty. Další velký rozmach v nasazování lineárních motorů v průmyslových aplikacích bylo koncem 70. až 80. let minulého století. V roce 1980 přišel anglický inženýr Hugh Peter Kelly s návrhem lineárního motoru s permanentními magnety. V dnešní době je tento typ motorů hojně využíván v mnoha odvětvích průmyslu. Výhody, proč jsou lineární motory hojně nasazované v průmyslových, lékařských a dopravních technologiích jsou následující [1]

- Rychlost posuvu až 45 [m/s]
- Velmi přesné polohování až 0,001 [mm]
- Vysoká posuvná síla 100-10 000 [N]
- Opakovatelnost až 0,001 [mm]
- Dynamika zrychlení a rychlost
- Dlouhá životnost
- Žádné mechanické ztráty
- Žádné mechanické opotřebení
- Zrychlení 600  $\left[\text{m/s}^2\right]$
- Délka 100 [m] a více

Lineární motory mají i své nevýhody, mezi hlavní patří

- Vysoká cena oproti konven Vysoká konvenčnímu řešení s převodem
- Složitý mechanismus ložitý mechanismus proti vniku nečistot
- Problém v přívodu energie, jedná se především o problém dodávky energie při vysokých zrychleních Problém v přívodu energie,<br>při vysokých zrychleních<br>Složité uchycení motoru<br>robců lineárních motorů<br>Siemens<br>Fanuc<br>Bosh-Rextoth<br>Moog Brno s.r.o.
- Složité uchycení motoru

Přehled výrobců lineárních motorů

- Siemens
- Fanuc
- Bosh-Rextoth
- Moog Brno s.r.o.
- Hiwin
- SEW EURODRIVE[1][3]

#### 1.2 Princip elektrického lineárního motoru

Lineární motor pracuje na principu působení elektromagnetických sil mezi pohyblivým primárním a sekundárním stacionárním dílem dílem. Pokud si představíme klasický rotační motor, který se skládá z rotoru a statoru, tak stator u lineárních motorů označujeme primární část stroje a rotor jako část sekundární. Na Obr. 1.1 můžeme vidět fyzikální princip transformace rotačního motoru na motor lineární.

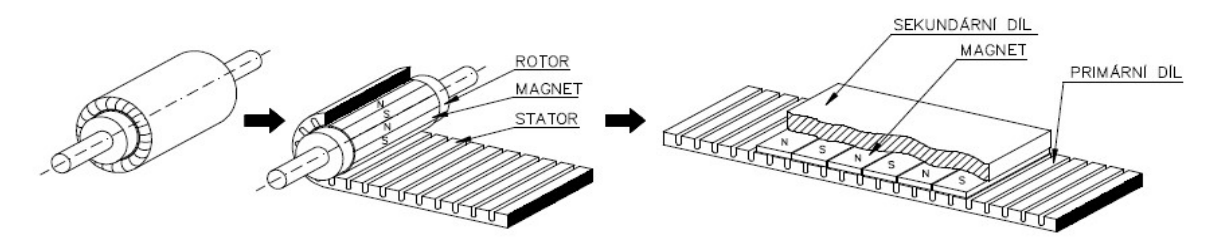

Obr. 1.1 Analogie mezi rotačním a lineárním motorem převzato z [2]

Z konstrukčního uspořádání stroje lze poznat, která část motoru se bude pohybovat. Ve většině případů se pohybuje primární část stroje, která bývá často označována jako jezdec. Tento koncept však nese i nevýhody v podobě nutnosti pohyblivého přívodu elektrické energie, snímačů nebo například přívodu chladícího média. Většinou jsou přívodní kabely ukládány do tzv. energetických řetězů, které zajišťují bezpečný ohyb

přívodních kabelů. Tento koncept je používán především v průmyslu. V železniční dopravě je výhodné, aby jezdec nebyl napájen, proto se používá opačný koncept tedy primární část s vinutím, tvořící stacionární díl stroje a část s magnety je mobilní. [2]

#### 1.2.1 Lineární synchronní motor s permanentními magnety

Primární část je tvořena jako svazek z feromagnetických plechů a vinutí, které je uložené v drážkách. Rotor u lineárního motoru, který je označován jako díl sekundární, může mít různé technické provedení podle toho, o který typ motoru se jedná. V případě synchronního stroje se jedná o podložku z oceli, na které jsou nalepeny silné permanentní magnety. Materiál, ze kterého jsou často používané magnety vyrobeny, je Nd-Fe-B. Jeho konstrukce je na Obr. 1.2. Silové účinky magnetického pole od permanentních magnetů a magnetické pole vyvolané průchodem proudu ve vinutí primárního dílu způsobují pohyb jezdce.[2][3]

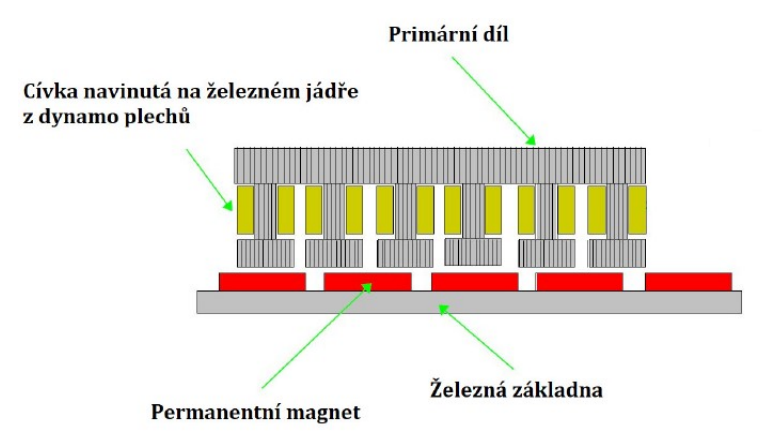

Obr. 1.2 Konstrukce lineárního synchronního stroje upraveno z [3]

#### 1.2.2 Asynchronní lineární motor

V případě asynchronního stroje je rotorem klec nakrátko, která je uložená ve svazku z feromagnetických plechů, nebo je připevněna na podložku z oceli. Pokud tedy přivedeme do primární části elektrický proud, tak jeho průchod vytvoří magnetické pole, které indukuje proud do sekundární části. Proud vyvolá magnetické pole a silové účinky těchto polí způsobí pohyb. Podle velikosti proudu můžeme ovlivnit rychlost pohybu motoru. Na Obr. 1.3 je vidět jednostranná varianta motoru. Z hlediska účinnosti je nutné, aby měl asynchronní motor co nejmenší vzduchovou mezeru mezi primárním a sekundárním dílem.

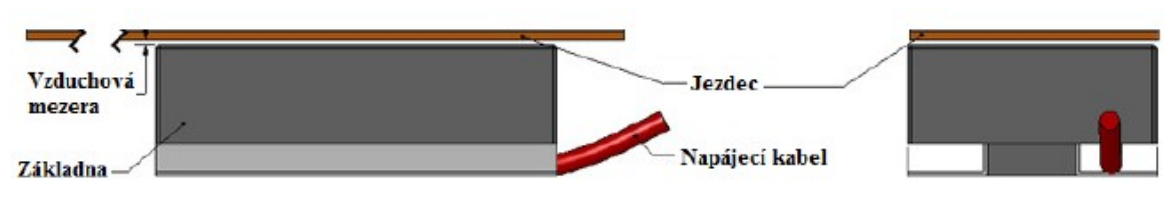

Obr. 1.3 Jednostranný asynchronní motor převzato z [3]

#### 1.2.3 Reluktanční lineární motor

Reluktanční motor pracuje, na rozdíl o výše jmenovaných, na principu změny reluktance (magnetický odpor). Sekundární díl je vyroben u izolovaných dynamo plechů kvůli snížení ztrát a snaží se dostat do polohy s co nejmenším magnetickým odporem. Kvůli velkému rozdílu magnetického odporu u sekundárního dílu dojde k pohybu tak, aby posuvnému magnetickému poli od primární části kladl co nejmenší odpor. Výhodou je velká robustnost a díky absenci PM i nízká cena. Nevýhodou je větší hlučnost a složitější návrh kvůli obtížnému stanovení magnetického toku. V současné době probíhá velký výzkum v nasazení těchto motorů v železniční dopravě, díky spolehlivosti a ceně. [3]

#### 1.3 Přehled lineárních motorů

Lineární motory můžeme dělit podle několika hledisek. Základní dělení může být podle druhu vstupní energie, která je přeměněna na posuvný pohyb. Přehled některých typů je na Obr. 1.4.

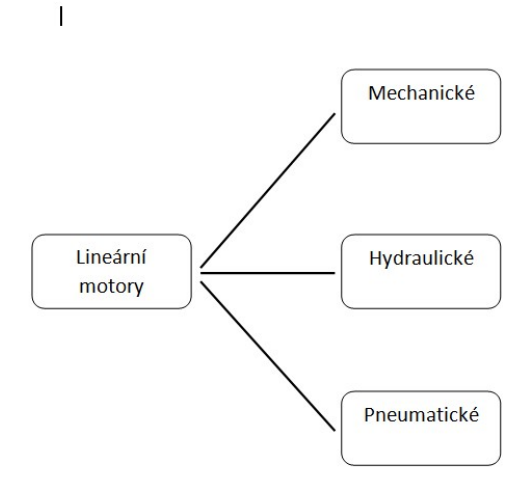

Obr. 1.4 Dělení lineárních motorů

#### 1.3.1 Mechanické

Mechanické lineární motory fungují na principu převodu rotačního pohybu na pohyb posuvný. K této přeměně jsou využity základní mechanismy

#### Šroub a matice

Jednou z variant mechanického převodu rotačního posuvu na posuv translační je požití mechanismu kuličkového šroubu. Základní sestava se skládá ze šroubu, který může být poháněn např. motorem, a matice, která je umístěna na posuvném portálu. Kvůli vysokému součiniteli tření a nižší účinnosti klasické sestavy používáme tzv. kuličkový šroub. Jedná se o hřídel s přesně válcovanou nebo broušenou šroubovou drážkou, která je přes celou hřídel. Matice má stejnou vnitřní drážku. Drážka v matici má stejný tvar jako drážka na hřídeli. V mezeře mezi vnější a vnitřní drážkou se odvaluje soustava ocelových kuliček, které způsobují posuvný pohyb. Výhodou tohoto systému je vysoká účinnost, spolehlivost a minimální mechanické namáhání. Důležitou součástí je mechanismus, jenž zajišťuje přesun kuliček, které dosáhly konce dráhy na začátek a zajistí jejich přesun. K tomuto účelu se nejčastěji používá vratná trubička, která zajišťuje přesun kuliček. Její znázornění a znázornění celého kuličkového šroubu můžeme vidět na Obr. 1.5.[6]

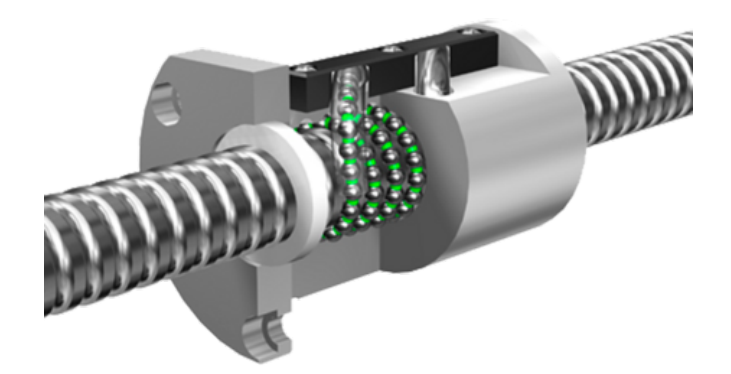

Obr. 1.5 Řez kuličkovým šroubem převzato z [4]

#### Ozubený hřeben

Princip, jakým funguje ozubený hřeben, je zobrazen na Obr. 1.6. Jedná se o pohon, který se skládá ze dvou částí. První část je hřeben, jenž má po celé své pracovní délce lichoběžníkový profil. Druhá část je pastorek, který má ten samý tvar drážky jako hřeben a přesně do něj zapadá. Svým rotačním pohybem odvaluje hřeben, a tím získáme lineární pohyb. Pastorek je poháněn motorem, který mívá často převodovku. Díky převodovce jsou nižší otáčky motoru, tím získáme větší moment i větší posuvnou sílu. Tento typ je velmi nasazován v průmyslových manipulátorech.[6]

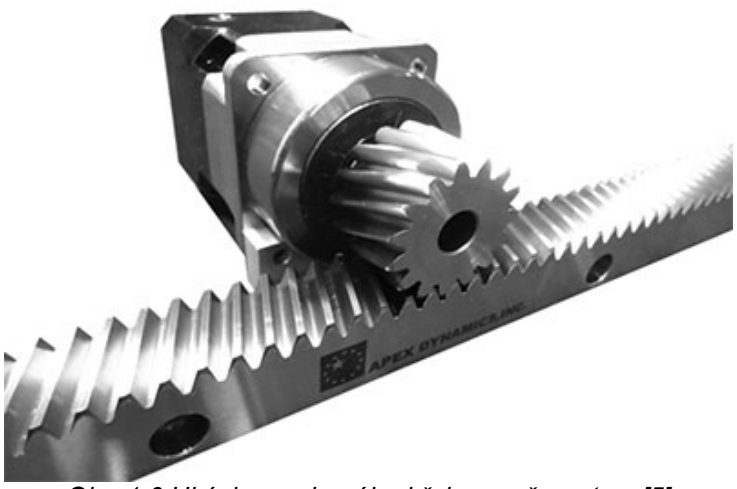

Obr. 1.6 Ukázka ozubeného hřebene převzato z [5]

#### Ozubený řemen

Pohon s ozubeným řemenem se skládá z ozubeného řemene a řemenice. Profil zubů na řemenici je realizován pomocí lichoběžníkového, parabolického nebo speciálního tvaru. Přenos síly je pomocí stykových ploch tvořených mezi řemenicí a řemenem. Řemen se skládá ze tří vrstev, ochranné, stykové a tažné. Řemenice je pak připojená na elektrický motor, který dodává rotační pohyb. Tento typ pohonu má velkou dynamiku díky malé hmotnosti řemenu. Jeho použití můžeme nalézt například u 3D tiskáren, kde je potřeba velká dynamika.[6]

#### 1.3.2 Hydraulické

Hydraulické pohony jsou často realizovány jako dutý válec s vloženým pístem. Princip toho pohonu spočívá v působení tlaku na píst, který pohybuje nějakým tělesem. Díky nestlačitelnosti kapalin můžeme dosáhnout velké přesnosti. Častým příkladem tohoto pohonu je hydraulický zvedák.

#### 1.3.3 Pneumatické

Pneumatické pohony fungují na hodně podobném principu jako pohony hydraulické. Jedná se o dutý válec, v němž je píst. Tento píst je poháněn stlačeným vzduchem. Můžeme mít jednočinný píst, který je poháněn vzduchem z jedné strany válce a síla, která je vyvinutá tlakem, může být tlačná nebo tažná. U jednočinných pístů bývá součástí vnitřního mechanismu pružina, která vrací píst do základní polohy. Dvojčinné písty mají naopak přívod vzduchu z obou stran pístu. Vytvořená síla působí z té strany, ze které je přívod vzduchu. Mají tedy dvě stabilní polohy. Výhodou je, že nepotřebují zpětnou pružinu. [7]

#### 1.4 Senzorická soustava

Další nedílnou součástí celého pohonu je senzorická soustava, která udává údaje o pohonu. Senzorů může být celá řada, lze měřit například polohu, posunutí, rychlost, zrychlení, teplotu, napětí, proud, indukci nebo hluk. Pro možnost řízení tohoto typu pohonu je nutná znalost polohy. Ostatní parametry, jako například rychlost a zrychlení, lze vypočítat pomocí 1. nebo 2. derivace polohy. Parametr jako teplota je žádoucí pro bezporuchový chod stroje, ale pro samotné řízení třeba není. Jak již bylo zmíněno, měření polohy je nejdůležitějším senzorickým systémem celého pohonu. Na přesnosti měření polohy stojí přesnost polohování a řízení celého pohonu. Podle výstupu funkce lze rozdělit odměřování na absolutní, nebo inkrementální. Podle principu se dělí odměřování na magnetické a optické, která jsou nejpoužívanější. Dále se můžeme setkat s odměřováním indukčním, transformátorovým nebo ultrazvukovým. [7]

#### 1.4.1 Senzory magnetického pole

Nejpoužívanější senzor magnetického pole je Hallův senzor. Tento senzor pracuje na principu Hallova jevu, kdy je měřeno tvz. Hallovo napětí, které lze vyjádřit dle rovnice 1.1

$$
V_H = k_H \frac{1}{\delta} I_C B \sin \beta \tag{1.1}
$$

Pokud vložíme do stacionárního magnetického pole Hallův senzor, kde zdrojem tohoto pole je proud I $_{c}$ , tak vznikne Hallovo napětí V<sub>h</sub>. Velikost tohoto napětí je přímo úměrné tvz. Hallovo konstantě k<sub>h</sub> a úhlu sin β, který svírá vektor indukce B a polovodičová destička o tloušťce δ. Z principu vyplývá nutnost externího napájení celého senzoru. Řez senzorem a jeho blokové schéma je naznačené na Obr. 1.7. Polarita napětí je závislá na směru magnetického pole, napětí se mění podle toho, zda se senzor nalézá u severního nebo jižního pólu magnetu.

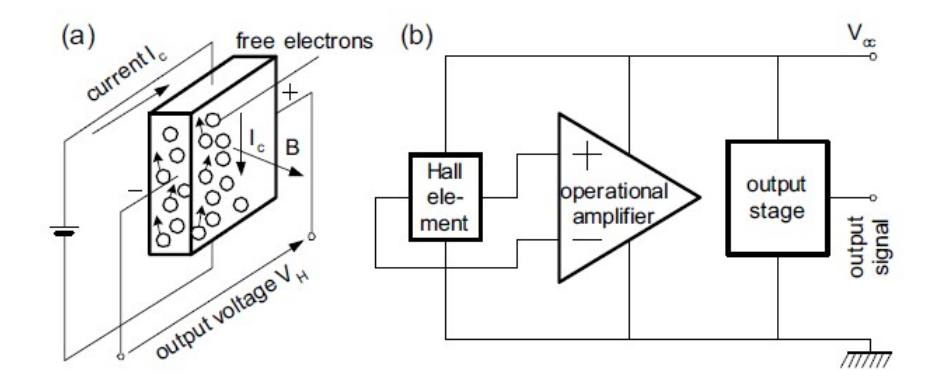

Obr. 1.7 Hallův snímač a) princip funkce b) blokové schéma integrovaného snímače

Systém magnetického odměřování se skládá ze dvou částí: magnetického pásku a čidla. Základem magnetického pásku je vrstva tvořená z materiálu, který obsahuje střídavé severní a jižní póly. Tyto póly se musí přesně a periodicky opakovat. Na pásek, jenž je naznačen na obrázku Obr. 1.8, je kladen velký důraz ohledně přesnosti zpracování.

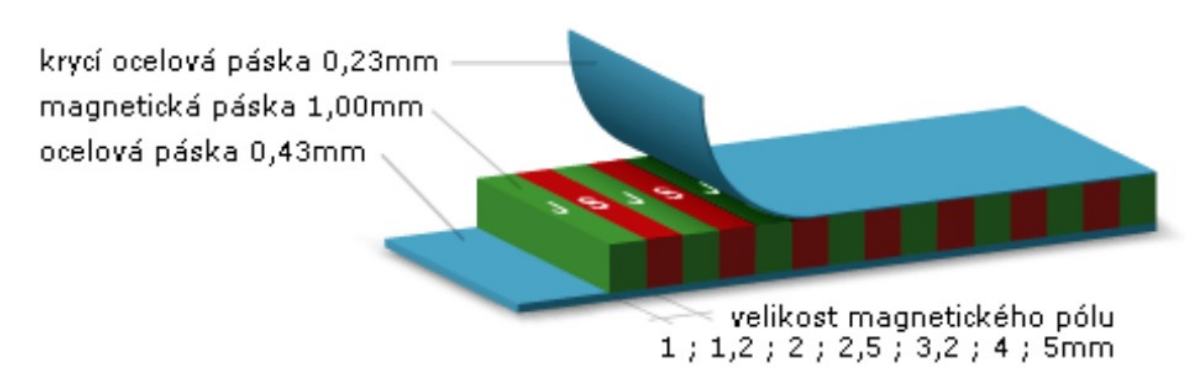

Obr. 1.8 Konstrukce magnetického pásku převzato z [7]

V Tab. 1 níže můžeme vidět některé specifikace tykající se magnetické pásky od firmy Hiwin.

| přesnost        | $\pm 20 \text{ }\mu\text{m}$ | koeficient délkové teplotní roztažnosti | $(11\pm1)\cdot10^6$ mK <sup>-1</sup> |
|-----------------|------------------------------|-----------------------------------------|--------------------------------------|
| rozteč pól párů | $1 \text{ mm}$               | pracovní teplota                        | $0-50^{\circ}$ C                     |
| šiřka           | $10^{+0.2}_{-0}$ mm          | skladovací teplota                      | $-5 - 70^{\circ}C$                   |
| tloušťka        | $1.9 \pm 0.1$ mm             | trida kryti                             | IP67                                 |
| maximální délka | 24 <sub>m</sub>              |                                         |                                      |

Tab. 1 Specifikace magnetické pásky

Druhou částí je čidlo nebo také enkodér, který v sobě integruje jako základní součástku Hallův senzor. Při pohybu čidla nad magnetickým páskem Hallův senzor generuje periodický signál v závislosti na poloze. V praxi jsou používány enkodéry, kde jsou integrovány čtyři Hallovy snímače. První a třetí snímají kladný a záporný sinusový signál a druhý a čtvrtý snímají signál funkce cosinus. Signály jsou přivedeny na operační zesilovač a vždy jeden z páru signálu je invertován. Díky tomu dostaneme jeden superponovaný signál, který má vyšší přesnost a spolehlivost, než když je použit jen jeden Hallův člen. Na Obr. 1.9 je znázorněn princip. Pokud je senzor analogový signál, bývá zpracován do podoby  $I V p$ -p, který udává rozsah 1V "peak-peak", neboli 1V mezi maximem a minimem.

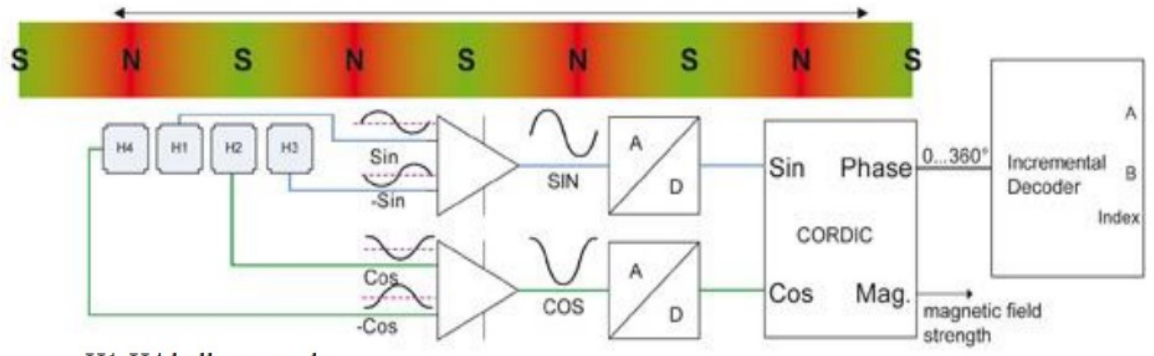

H1-H4 hallovy sondy

Obr. 1.9 Schéma analogového inkrementálního enkodéru převzato z [7]

Výstup digitálního enkodéru je na Obr. 1.10, kde jsou výstupy značeny 1x, což odpovídá výstupu z Hallových sond (A, B). Provedeme-li operaci XOR, dostaneme výstup 2x s dvojnásobným dekódováním. Díky tomu máme větší rozlišení na jeden pól. Další možností je použít každou sestupnou a vzestupnou hranu pro generování signálu. Díky tomu dostaneme signál, který značíme 4x, což značí čtyřnásobné dekódování.

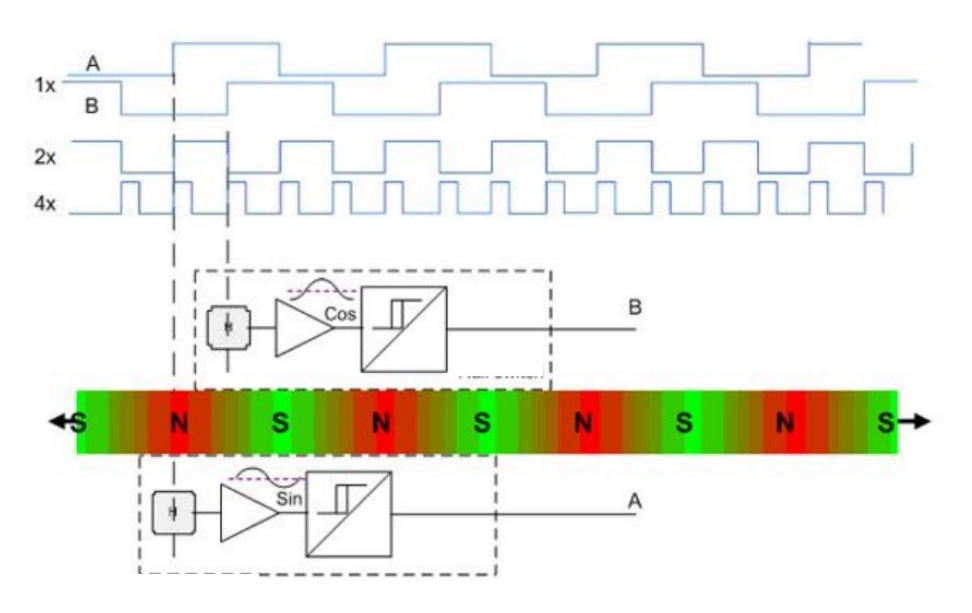

Obr. 1.10 Schéma digitálního enkodéru s ukázkou výstupního signálu převzato z [7]

Absolutní varianta enkodéru je podobná inkrementálním s tím rozdílem, že se používá jedna nebo více magnetických pásek tak, aby každé poloze odpovídala jedna unikátní hodnota analogového nebo digitálního signálu. Na Obr. 1.11 jsou dvě používané. V případě digitálního absolutního enkodéru je výstupem n-bitové slovo. Vytvoření takového slova vyžaduje přesnou synchronizaci čidel a výpočetní algoritmus. Často bývá použit algoritmus "Linear feedback Shift register", který je schopen generovat bitové slovo o šířce n bitů a garantuje neopakovatelnost slova pro délku dráhy 2n-1 bitů.

### **SNSNSNSNSNSNSNSNSNSNS SNNNSSSNNNSNSSSSSSSNNS**

#### 

Obr. 1.11 Ukázka variant magnetických pásků převzato z [7]

Tento princip odměřování je bezkontaktní a při použití Hallových snímačů není systém náchylný na znečištění. Vzhledem ke konstrukci je možné jej umístit dál od zdrojů tepla, nedochází tak k ovlivňování teplem, které může vznikat při obrábění. Jak již bylo řečeno, hlavním limitem je rozteč pól párů, většina výrobců nabízí s 1 mm rozestupem. Další výhoda je cena, která je až o polovinu menší než při použití optického odměřování. [7]

#### 1.4.2 Optické odměřování

Další velká skupina senzorů vedle magnetických jsou senzory optické. Pracují na principu odečítání hodnot ze stupnice. Stupnice je tvořena z proužku plechu, na němž jsou přesně dané drážky, které udávají rozlišení senzoru. Světelný zdroj osvětluje stupnici, paprsek, který je odražen, prochází přes upravenou čočku ve snímací hlavě, a poté je vyhodnocen fotodetektorem. Fotodetektor je elektronická součástka, která je citlivá na světlo. Kvůli vysokým frekvencím je použita fotodioda s prodlevou spínání mezi 10<sup>-6</sup> až  $10^{-9}$ . Výstupem je tedy proudový signál z fotodiody, který je zpracován obdobně jako u Hallových sond. Je tak možné získat jak analogový signál, tak digitální. Podobně jako u senzorů magnetických se optické skládají ze dvou částí, a to z optické stupnice a snímací hlavy viz Obr. 1.12.

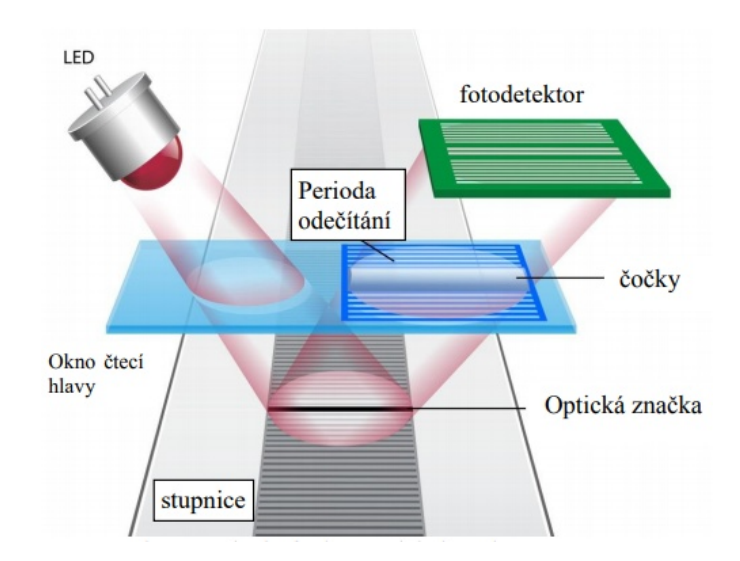

Obr. 1.12 Princip optického snímání polohy převzato z [7]

Pro absolutní optické odměřování se používá stejný princip jako u magnetického. Máme vedle sebe několik pásků tak, aby každá kombinace na stupnicích byla unikátní. Na Obr. 1.13 je patrný tento princip. Výhoda absolutních čidel je, že při výpadku nebo vypnutí napájení řídicí systém přesně ví, kde se pohyblivý díl nachází.

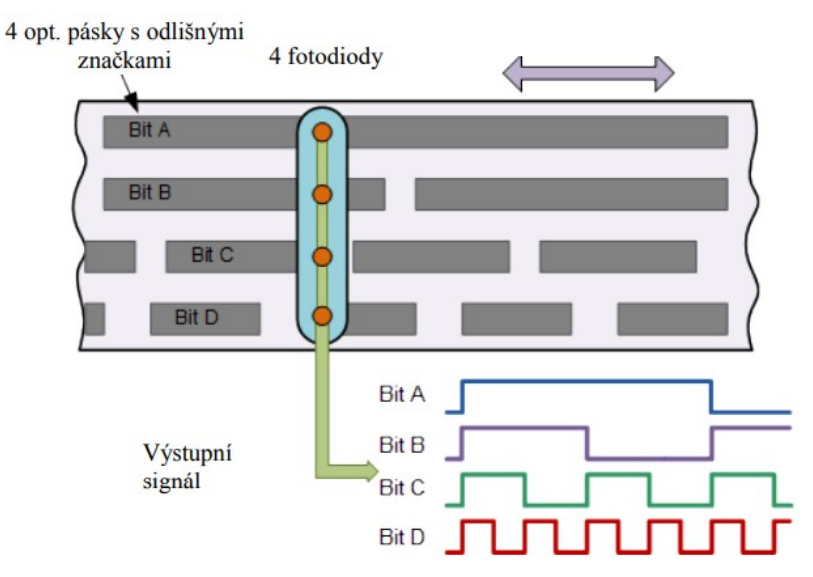

Obr. 1.13 Ukázka varianty optického absolutního enkodéru převzato z [7]

V tabulkách Tab. 2 a Tab. 3 jsou uvedeny parametry snímací hlavy a stupnice. Při srovnání parametrů magnetického a optického odměřování je jasně patrné, že optické odměřování je mnohem přesnější na úkor ceny. [7]

#### Tab. 2 Specifikace optické hlavy

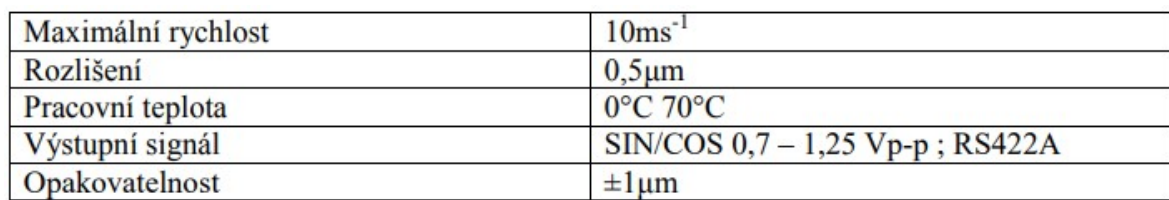

#### Tab. 3 Specifikace stupnice

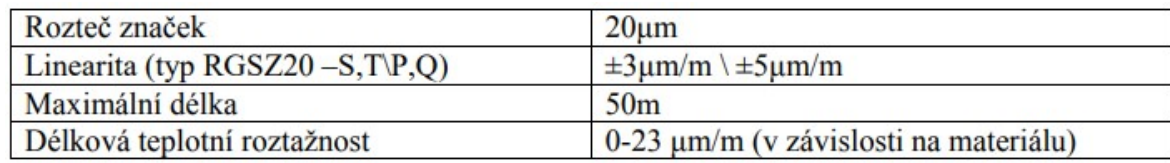

### 2 Matematický model lineárního motoru

#### 2.1 Úvod do matematického popisu modelu PMSM

V této části diplomové práce se budeme zabývat matematickým popisem lineárního synchronního stroje s permanentními magnety. Nejprve odvodíme základní rovnice pro klasický rotační synchronní stroj s PM (dále jen PMSM), a poté model předěláme z rotačního stroje na lineární. Výsledné diferenciální rovnici implementujeme do programu Matlab/Simulink a zkontrolujeme správnost rovnic. Matematický model PMSM je tvořen soustavou diferenciacích rovnic, které popisují elektromagnetické a mechanické vlastnosti motoru. Pro celou simulaci a matematický model bylo potřeba zavést následující zjednodušující předpoklady

- Žádné magnetické nasycení
- Napájecí napětí je souměrné a harmonické
- Vinutí jednotlivých fází je symetricky rozložené
- Odpory a indukčnosti v rotoru jsou stejné
- Magnetizační charakteristika je lineární
- Rozložení magnetické indukce ve vzduchové mezeře je harmonické
- Ztráty v železe jsou nulové
- Zanedbání mechanických ztrát

Třífázový systém je možné převést do určitého souřadného systému. Ve střídavých pohonech přichází v úvahu tři transformace do polárních souřadnic:

- kl Souřadný systém je pevně svázaný s rotorem  $\omega_k = \omega$
- αβ Souřadný systém je pevně svázaný se statorem  $ω_k = 0$
- $\bullet$  dq Souřadný systém rotuje synchronní rychlostí  $\omega_k = \omega_s$

Pro rychlejší a jednodušší výpočet se v praxi používá model v souřadnicích d, q, 0, můžeme tedy regulovat motor v reálném čase. Statorový proud se rozloží na dvě složky v ose d a q. Nazýváme je  $I_{sd}$  a  $I_{sd}$ . Při vhodně zvolené rychlosti  $\omega_k$  (rotace souřadného systému) odpovídají tyto složky momentotvorné a tokotvorné složce proudu. Nastává pak určitá analogie s cize buzeným stejnosměrným motorem.

#### 2.1.1 Clarkové transformace

Clarkové transformace převádí libovolné třífázové veličiny na prostorový vektor, který je tvořen složkami α-β. Tato transformace je velmi výhodná, protože místo třech veličin pracujeme pouze se dvěma. Statorové proudy v systému α-β získáme pomocí následujících rovnic: [8]

$$
i_a + i_b + i_c = 0 \tag{2.1}
$$

$$
i_{\alpha} = i_{a} \tag{2.2}
$$

$$
i_{\beta} = \frac{i_b - 2i_c}{\sqrt{3}}
$$
 (2.3)

Inverzní Clarkové transformace má tvar:

$$
i_a = i_\alpha \tag{2.4}
$$

$$
i_b = -\frac{1}{2}i_a + \frac{\sqrt{3}}{2}i_\beta \tag{2.5}
$$

$$
i_c = -\frac{1}{2}i_a - \frac{\sqrt{3}}{2}i_\beta
$$
 (2.6)

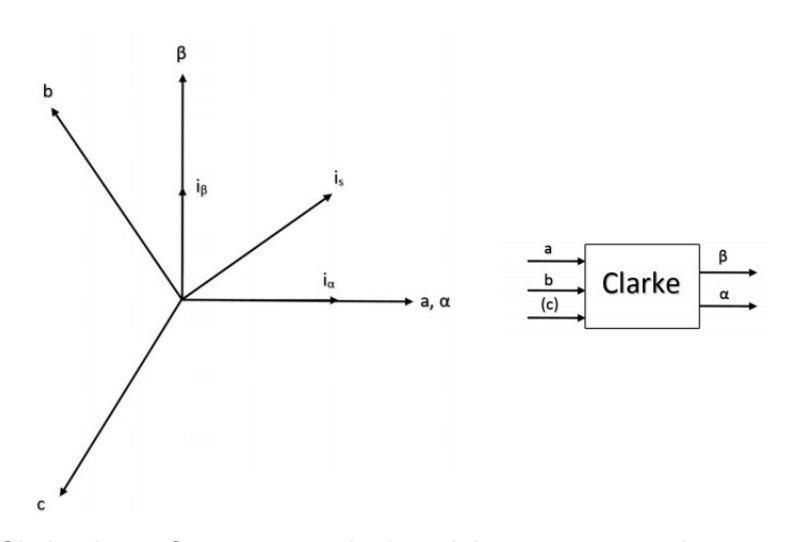

Obr. 2.1 Clarkové transformace – přechod mezi dvěma soustavami převzato z [8]

#### 2.1.2 Parkova transformace

Elektrické veličiny v motoru, v tomto případě proudy, jsou nyní v soustavě α-β, která je pevně svázána se statorem. Při použití Parkovy transformace dochází k převodu do systému, který je svázán s rotorem. Tento systém označujeme d-q. Osy d a q jsou pootočeny od stojatého systému  $\alpha$ -β o úhel θ. Osa d je reálná, zatímco osa q je imaginární. Transformační vztahy mají následující podobu: [8]

$$
i_d = i_a \cdot \cos(\theta) + i_\beta \cdot \sin(\theta) \tag{2.7}
$$

$$
i_q = i_\beta \cdot \cos(\theta) - i_\alpha \cdot \sin(\theta) \tag{2.8}
$$

Pro inverzní transformaci platí:

$$
i_{\alpha} = i_{d} \cdot \cos(\theta) - i_{q} \cdot \sin(\theta)
$$
\n(2.9)

$$
i_{\beta} = i_d \cdot \cos(\theta) + i_q \cdot \sin(\theta) \tag{2.10}
$$

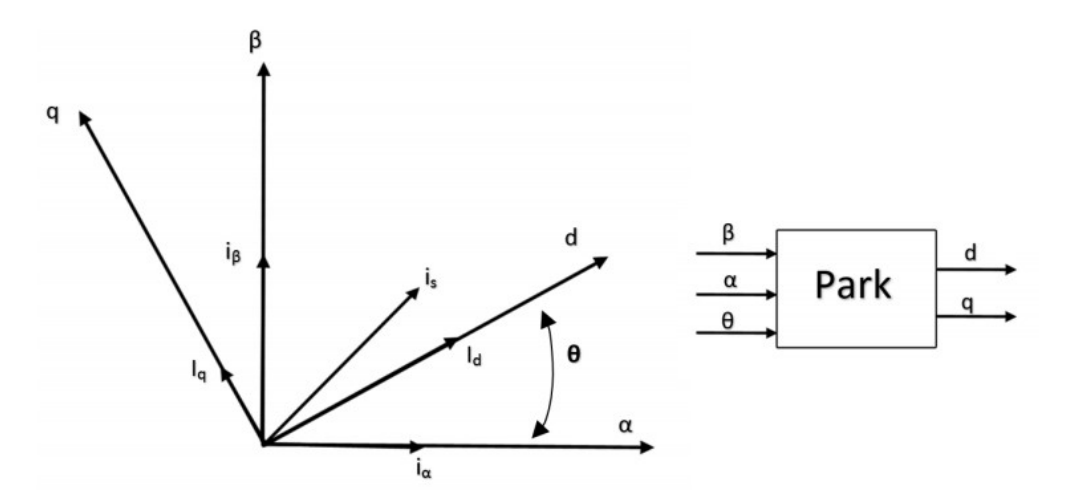

Obr. 2.2 Parkova transformace – přechod mezi dvěma soustavami převzato z [8]

#### 2.2 Matematický model PMSM

Základní blok celé simulace pohonu tvoří matematický model stroje. Pracuje s velmi malou periodou vzorkování a slouží k vyhodnocení potřebných veličin. Díky matematickému modelování dokážeme simulovat stavy a situace, které nejsou reálně možné, nebo by hrozilo poškození modelovaných strojů. Výsledky jsou tak přesné, jak přesné jsou matematické modely.

#### 2.2.1 Matematický model PMSM v souřadném systému a, b, c

Při odvozování rovnic matematického modelu je předpoklad, že indukčnost v ose d a ose q je stejná. Tento předpoklad platí, protože se jedná o stroj s povrchovými magnety, kde je rozdíl indukčností zanedbatelný. Budeme vycházet ze zjednodušení, která byla uvedena na začátku kapitoly 2.1.

$$
L_{sa} = L_{sb} = L_{sc} = L_s = L_{s\sigma} + L_h
$$
\n(2.11)

kde  $L_{s\sigma}$ je rozptylová indukčnost a  $L_h$  je indukčnost hlavní. Magnetické toky jednotlivých fází lze vyjádřit jako:

$$
\psi_a = L_s i_{Sa} + \psi_{pm} \cdot \cos(\theta) \tag{2.12}
$$

$$
\psi_b = L_s i_{Sb} + \psi_{pm} \cdot \cos(\theta - \frac{2\pi}{3})
$$
\n(2.13)

$$
\psi_c = L_s i_{sc} + \psi_{pm} \cdot \cos(\theta + \frac{2\pi}{3})
$$
\n(2.14)

kde  $\psi_{nm}$  je tok od permanentních magnetů. Napěťové rovnice statoru pro jednotlivé fáze:

$$
U_a = R_s \cdot i_{sa} + \frac{d\psi_a}{dt} \tag{2.15}
$$

$$
U_b = R_s \cdot i_{sb} + \frac{d\psi_b}{dt} \tag{2.16}
$$

$$
U_c = R_s \cdot i_{sc} + \frac{d\psi_c}{dt}
$$
 (2.17)

Pokud dosadíme rovnice 2.12 až 2.14 do rovnic 2.15 až 2.17 a upravíme je, dostaneme následující rovnice:

$$
U_a = R_s \cdot i_{sa} + L_s \frac{di_{sa}}{dt} - \psi_{pm} \cdot \omega_e \cdot \sin(\theta)
$$
\n(2.18)

$$
U_b = R_b \cdot i_{sb} + L_s \frac{di_{sb}}{dt} - \psi_{pm} \cdot \omega_e \cdot \sin(\theta - \frac{2\pi}{3})
$$
\n(2.19)

$$
U_c = R_s \cdot i_{sc} + L_s \frac{di_{sc}}{dt} - \psi_{pm} \cdot \omega_e \cdot \sin(\theta + \frac{2\pi}{3})
$$
\n(2.20)

kde  $\omega_e$  je elektrická úhlová rychlost.[11]

#### 2.2.2 Matematický model PMSM v souřadném systému α-β

Prostorový vektor souřadného systému  $\alpha$ - $\beta$ , získáme pomocí transformací rovnic 2.12 až 2.15 podle Clarkové transformace. Postup pro výpočet prostorového vektoru je:

$$
k = \frac{2}{3}
$$
 (2.21)

$$
\overline{U}_{S\alpha\beta} = k \cdot \left( U_a + \overline{a} \cdot U_b + \overline{a^2} \cdot U_c \right) = R_s \cdot \overline{i}_{S\alpha\beta} + \frac{d\psi_{\alpha\beta}}{dt}
$$
\n(2.22)

kde  $U_{\text{S}\alpha\beta}$  je vektor statorového napětí,  $R_{\text{s}}$  je statorový odpor,  $i_{\text{S}\alpha\beta}$  je vektor statorového proud a  $\psi_{\alpha\beta}$  je vektor statorového toku. Statorový tok lze vyjádřit jako:

$$
\psi_{\alpha\beta} = L_s i_{s(\alpha\beta)} + \psi_{pm\alpha\beta} \tag{2.23}
$$

Pro následující úvahu je nutný převod mezi souřadnými systémy. V rovnici 2.24 a na Obr. 2.3 je znázorněn obecný vektor  $\overline{V}$  a je patrný vztah mezi různými souřadnicovými systémy. Vektor  $\overline{V}$  lze převést z rotujícího systému d-q do stojícího  $\alpha$ - $\beta$  pomocí následující rovnice:

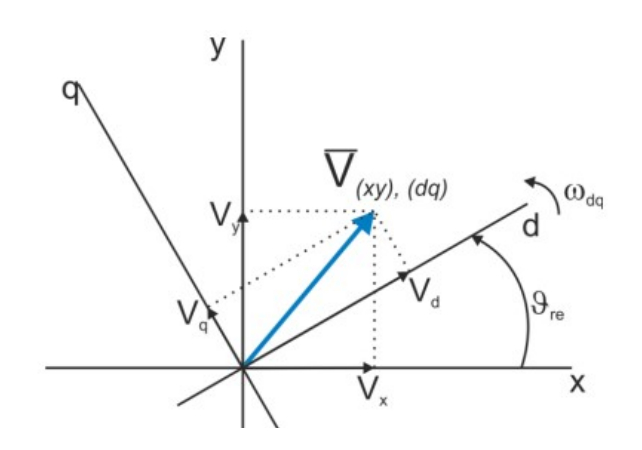

Obr. 2.3 Vztah mezi souřadnými systémy obecného vektoru[9]

$$
\overline{V}_{\alpha\beta} = \overline{V}_{dq} \cdot e^{j\beta} \tag{2.24}
$$

úhel υ je úhel pootočení mezi oběma souřadnými systémy. Díky této úvaze je možné napsat rovnici pro tok tvořený permanentními magnety, který lze vyjádřit v obou souřadných systémech:

$$
\overline{\psi}_{p m \alpha \beta} = \overline{\psi}_{p m d q} \cdot e^{j \theta} = \psi \cdot e^{j \theta} \tag{2.25}
$$

Derivaci statorového toku v souřadném systému statoru lze vyjádřit jako:

$$
\frac{d\overline{\psi}_{\alpha\beta}}{dt} = L_s \frac{d\overline{i}_{s(\alpha\beta)}}{dt} + \frac{d\overline{\psi}_{p_{max}\beta}}{dt}
$$
 (2.26)

$$
\frac{d\overline{\psi}_{\alpha\beta}}{dt} = \frac{d|\overline{\psi}_{pm}|}{dt} \cdot e^{j\theta} + j \cdot \frac{d\theta}{dt} \cdot e^{j\theta} \cdot |\overline{\psi}_{pm}| = j \cdot p_p \cdot \omega_m \cdot |\psi_{pm}| \cdot e^{j\theta}
$$
\n(2.27)

kde  $p_p$  je počet pólpárů a  $\omega_m$  je mechanická úhlová rychlost. Úpravou a dosazením rovnice 2.26 do rovnice 2.22 vychází:

$$
\overline{u}_{s(\alpha\beta)} = R_s \cdot \overline{i}_{s(\alpha\beta)} + L_s \frac{di_{s(\alpha\beta)}}{dt} + j \cdot p_p \cdot \omega_m \cdot \left| \psi_{pm} \right| \cdot e^{j\theta}
$$
\n(2.28)

Pomocí vztahu  $e^{i\theta} = \cos(\theta) + \sin(\theta)$  můžeme tuto rovnici rozložit na složky v ose  $\alpha$ a v ose  $\beta$ :

$$
u_{s\alpha} = R_s \cdot i_{s\alpha} + L_s \frac{di_{s\alpha}}{dt} - p_p \cdot \omega_m \cdot \left| \psi_{pm} \right| \cdot \sin(\theta)
$$
\n(2.29)

$$
u_{s\beta} = R_s \cdot i_{s\beta} + L_s \frac{di_{s\beta}}{dt} + p_p \cdot \omega_m \cdot \left| \psi_{pm} \right| \cdot \cos(\theta)
$$
\n(2.30)

Odvození matematického modelu převzato z [9][13]

#### 2.2.3 Matematický model PMSM v rotujícím souřadném systému d-q

V rotujícím souřadném systému je odvození rovnic podobné jako ve stacionárním systému. Statorovou napěťovou rovnici 2.31 lze psát ve stejném tvaru, rozdíl je ve fázovém natočení obou systémů. To lze popsat jako  $\overline{V}_{\alpha\beta} = \overline{V}_{dq} \cdot e^{j\theta}$  [11]

$$
\overline{u}_{s(dq)} \cdot e^{j\theta} = R_s \cdot \overline{i}_{Sdq} + L_s \frac{d\psi_{s(dq)}}{dt} + j \cdot p_p \cdot \omega_m \cdot \overline{\psi}_{sdq} \cdot e^{j\theta}
$$
\n(2.31)

po dosazení statorového toku a úpravě vychází:

$$
\overline{u}_{s(dq)} = R_s \cdot \overline{i}_{s(dq)} + L_s \frac{d\overline{i}_{s(dq)}}{dt} + j \cdot p_p \cdot \omega_m \cdot (\left| \psi_{pm} \right| + L_s \cdot \overline{i}_{s(dq)}) \tag{2.32}
$$

po rozdělení složek do os d a q vyjde:

$$
u_{sd} = R_s \cdot i_{sd} + L_d \frac{di_{sd}}{dt} - p_p \cdot \omega_m \cdot L_q \cdot i_{sq}
$$
\n(2.33)

$$
u_{sq} = R_s \cdot i_{sq} + L_q \frac{di_{sq}}{dt} + p_p \cdot \omega_m \cdot (L_d \cdot i_{sd} + \psi_{pm})
$$
\n(2.34)

#### 2.2.4 Mechanická rovnice motoru

Moment motoru lze vyjádřit z výkonu, který je na hřídeli podle následujícího vztahu:

$$
P = k_p \cdot \text{Re}\left\{j \cdot p_p \cdot \omega_m \cdot \bar{i}_s \cdot \overline{\psi}_s\right\}
$$
 (2.35)

kde  $k_p$  je transformační konstanta a její hodnota je  $\frac{3}{2}$  $\frac{3}{2}$ , P je výkon na hřídeli. Moment stroje je přímo úměrný mechanickému výkonu a nepřímo úměrný rychlosti hřídele, který lze vyjádřit jako: mační konstanta a její hodnota je  $\frac{3}{2}$ ,  $P$  je výkon na hřídeli. Moment<br>
ý mechanickému výkonu a nepřímo úměrný rychlosti hřídele, který<br>  $\psi \cdot P_p \cdot \text{Re}\left\{j \cdot \overline{i}_s \cdot \overline{\psi}_s\right\} = \frac{3}{2} \cdot P_p \cdot \left[i_{sq} \cdot \psi_{pm} + \left(L_{sd} - L_{sq}\$ 

$$
M = \frac{P}{\omega_m} = k_p \cdot p_p \cdot \text{Re}\left\{j \cdot \bar{i}_s \cdot \overline{\psi}_s\right\} = \frac{3}{2} \cdot p_p \cdot \left[i_{sq} \cdot \psi_{pm} + \left(L_{sd} - L_{sq}\right) \cdot i_{sd} \cdot i_{sq}\right]
$$
(2.36)

Za předpokladu, že  $L_{sd} = L_{sd}$ , můžeme rovnici zjednodušit a napsat finální podobu:

$$
M = \frac{3}{2} \cdot p_p \cdot i_{sq} \cdot \psi_{pm}
$$
 (2.37)

Mechanickou rychlost  $\omega_m$  můžeme vyjádřit z mechanické rovnice motoru jako:

$$
M = J_z \cdot \frac{d\omega_m}{dt} + M_z \tag{2.38}
$$

kde J<sub>z</sub> je celkový moment setrvačnosti a M<sub>z</sub> je zátěžný moment. Úhel natočení rotoru získáme podle následující rovnice: [11]

$$
\frac{d\theta}{dt} = \omega_m \tag{2.39}
$$

#### 2.3 Implementace rovnic rotačního motoru

Výslednou soustava diferenciálních rovnic je implementována do programového prostředí Matlab/Simulink za použití toolboxu Plecs. Plecs je nástroj pro rychlé simulace především výkonové elektroniky. Může pracovat jako samostatný program, nebo jej lze přidat do Simulinku jako rozšiřující modul. Diferenciální rovnice jsou přepsané do následujících tvarů a implementovány do simulačního prostředí:

$$
\frac{di_{sd}}{dt} = \frac{u_{sd}}{L_d} - \frac{R_s}{L_d} \cdot i_{sd} + \frac{p_p \cdot \omega_e \cdot i_{sq} \cdot L_q}{L_d} \tag{2.40}
$$

 $\lambda$ 

$$
\frac{di_{sq}}{dt} = \frac{u_{sq}}{L_q} - \frac{R_s}{L_q} \cdot i_{sq} - \frac{p_p \cdot \omega_e \cdot (L_d \cdot i_{sd} + \psi_{pm})}{L_q} \tag{2.41}
$$

$$
M = \frac{3}{2} \cdot p_p \cdot i_{sq} \cdot \psi_{pm}
$$
 (2.42)

$$
\frac{d\omega_m}{dt} = \frac{M}{J_z} - \frac{M_z}{J_z} \tag{2.43}
$$

$$
\omega_e = \omega_m \cdot p_p \tag{2.44}
$$

$$
\frac{d\theta}{dt} = \omega_e \tag{2.45}
$$

Výše vypsané diferenciální rovnice matematicky popisují chování PMSM. Vstupem diferenciální PMSM. Vstupem matematického modelu jsou fázová napětí  $u$ ,  $v$ ,  $w$  a  $M_z$ . Tato napětí jsou transformována do souřadnicového systému d-q a vstupují jako parametry do diferenciálních rovnic. Výstupem matematického modelu jsou proudy I<sub>sd</sub> a I<sub>sq</sub>, mechanická rychlost, moment M<sub>e</sub> a úhel natočení théta. Na Obr. 2.4, Obr. 2.5 a Obr. 2.6 je pohled na celý matematický model implementovaný do prostředí Plecs.

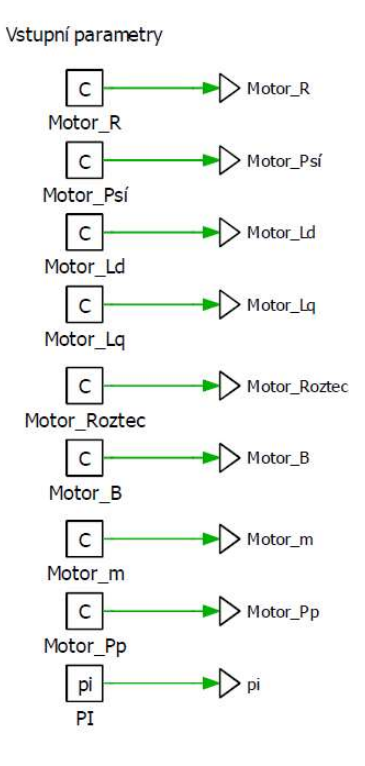

Obr. 2 2.4 Vstupní parametry matematického modelu

36
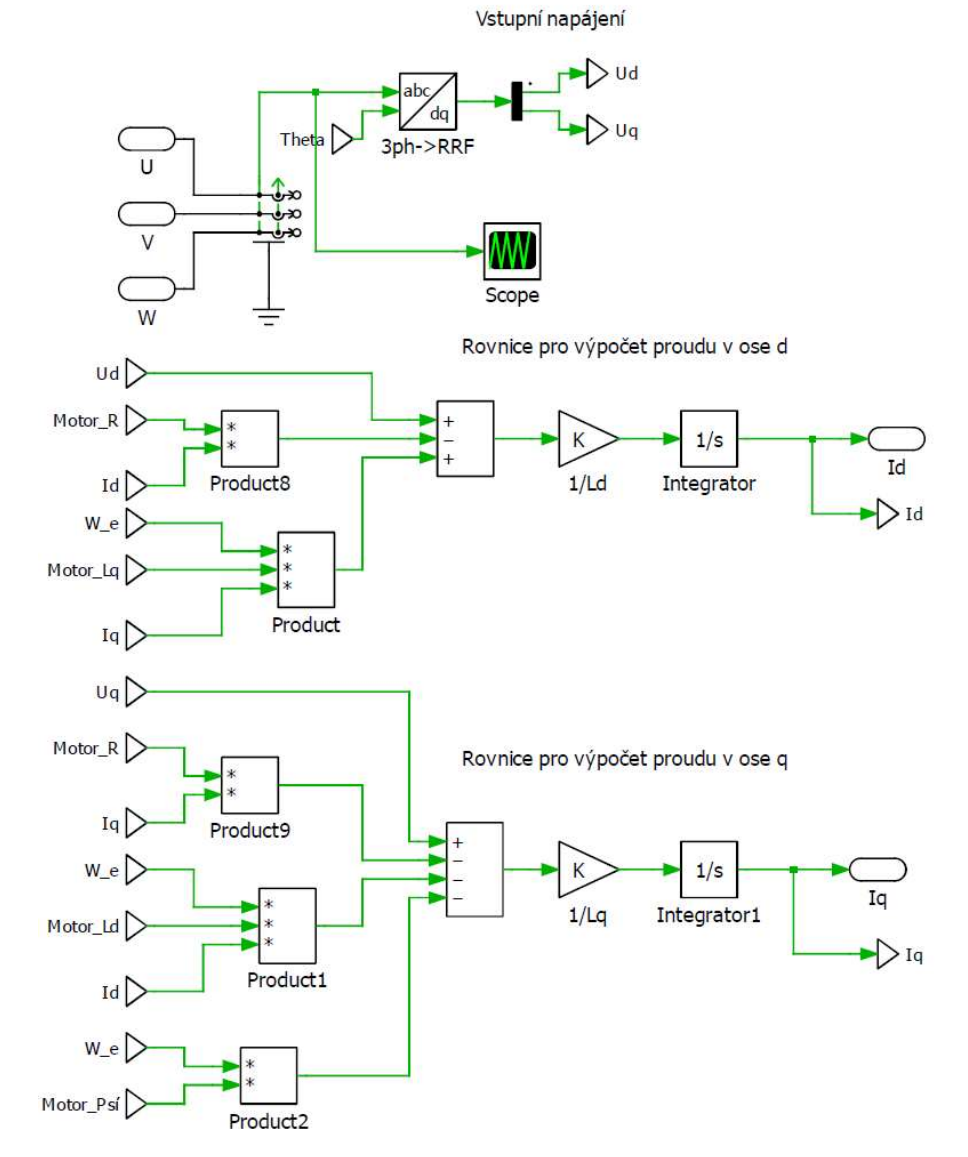

Obr. 2.5 Výpočet jednotlivých složek proudu

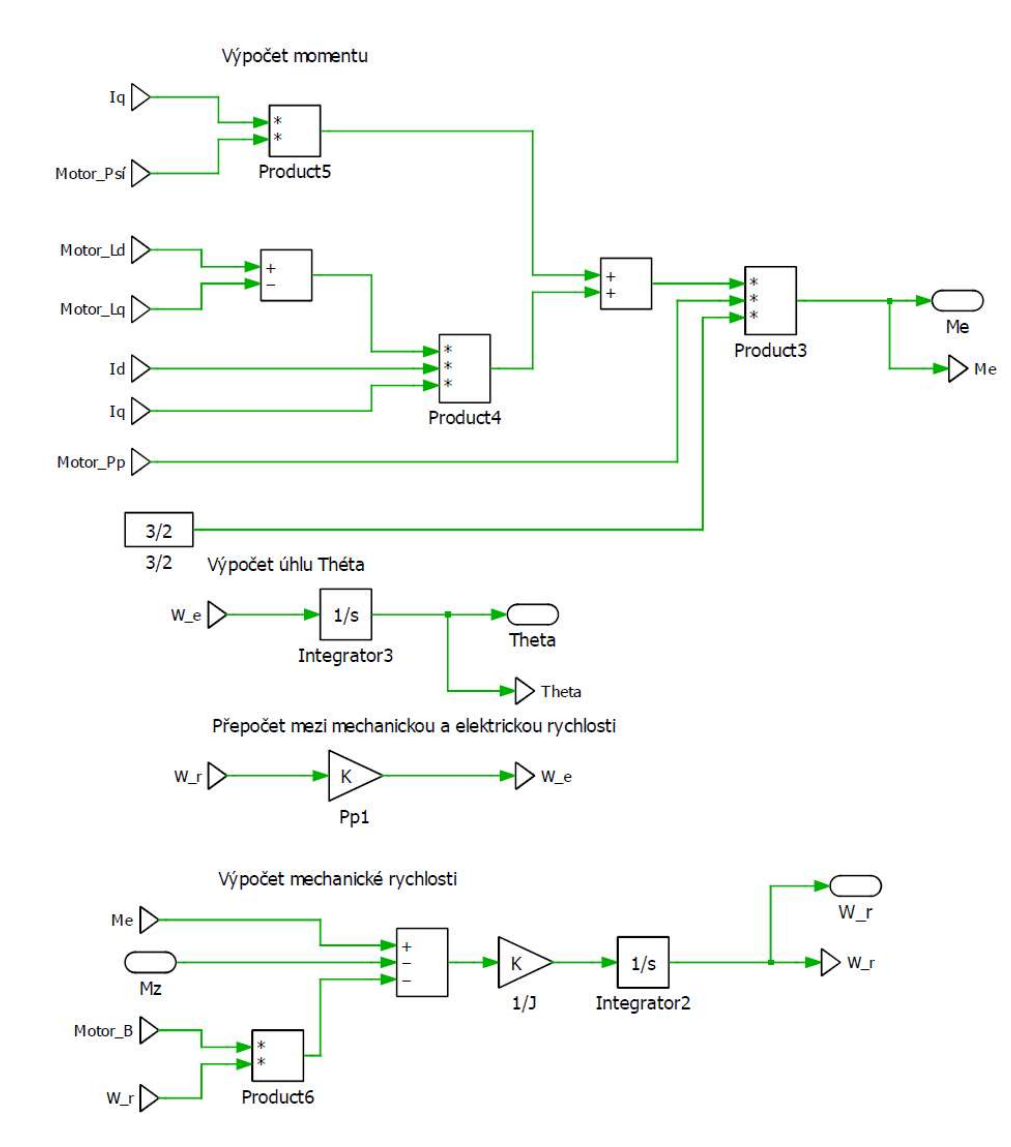

Obr. 2.6 6 Diferenciální rovnice mechanické části modelu

Je potřeba ověřit správnost rovnic, jejich zápis a implementaci. Správnost matematického modelu ověříme tak, že porovnáme chování a výstupní hodnoty s matematickým modelem od firmy Plecs, který je volně dostupný v knihovně.<br>Matematické modely vložíme do regulační struktury, která obsahuje regulátor rychlosti. Matematické modely vložím e Výsledné hodnoty z Obr. 2 2.7 pak porovnáme.

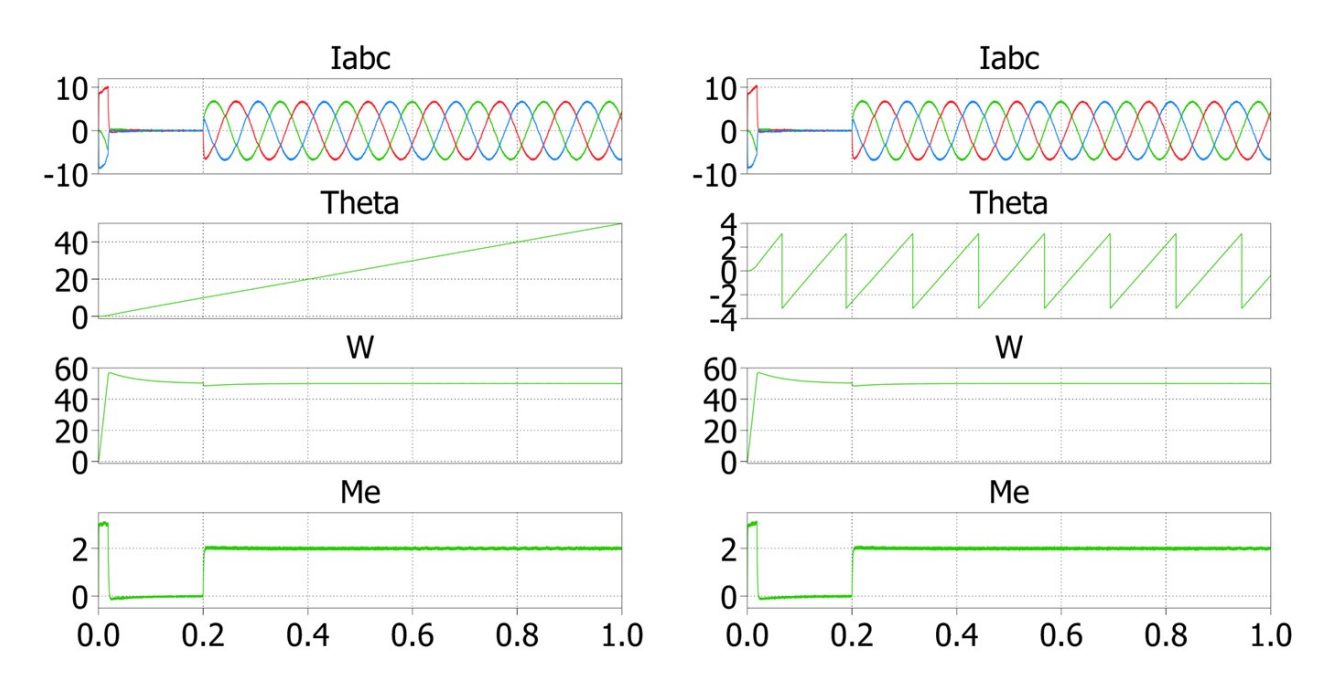

Obr. 2.7 Porovnání matematických modelů, (vlevo) náš s referenčním (vpravo)

V levé části se nachází výsledný oscilogram našeho matematického modelu. Jediný rozdíl je v interpretaci úhlu théta, jelikož komerční model, který se nachází v pravé části má nastavené meze  $\langle -\pi, \pi \rangle$ . Jinak je zřejmé, že se náš matematický model chová stejně jako matematický model z knihovny.

#### 2.4 Matematický model lineárního motoru

Matematický model lineárního synchronního motoru (dále jen LSM) bude z větší části vycházet z modelu PMSM. Bohužel v knihovně Plecs není matematický model LSM, proto jsou základní rovnice, ze kterých vychází oba dva stroje, porovnány s rotačním typem. Důvodem bylo ověření správnosti diferenciálních rovnic popisující elektromagnetické vlastnosti stroje. Tyto vlastnosti mají oba stroje stejné. Rozdíl nastává v mechanickém popisu, kde místo momentu M máme sílu Fa místo úhlové rychlosti ω posuvnou rychlost  $v_m$ . Hlavní problém, který byl třeba vyřešit, byl přepočet mezi úhlovou rychlostí  $\omega$ a posuvnou rychlostí  $v_m$ . Úhlová rychlost je nutný parametr pro výpočet proudů a úhel théta pro transformační rovnice. Vztah mezi úhlovou rychlostí  $\omega_m$  a posuvnou rychlostí  $\nu_m$ lze vyjádřit jako:

$$
\omega_m = \frac{\pi \cdot v_m}{\tau} \tag{2.46}
$$

kde τ je rozteč mezi póly. Vztah mezi mechanickou posuvnou silou a elektrickou je dán vztahem:

$$
v_e = p_p \cdot v_m = 2 \cdot \tau \cdot f_e \tag{2.47}
$$

kde  $f_e$  je elektrická frekvence a  $v_e$  je elektrická posuvná rychlost. Tyto rovnice dosadíme do rovnic 2.33 a 2.34 a upravíme. Výsledné rovnice mají tento tvar: [12][13]

$$
u_{sd} = R_s \cdot i_{sd} + L_d \frac{di_{sd}}{dt} - p_p \cdot \frac{\pi \cdot v_m}{\tau} \cdot L_q \cdot i_{sq}
$$
 (2.48)

$$
u_{sq} = R_s \cdot i_{sq} + L_q \frac{di_{sq}}{dt} + p_p \cdot \frac{\pi \cdot v_m}{\tau} \cdot (L_d \cdot i_{sd} + \psi_{pm})
$$
\n(2.49)

Rovnice pro výpočet síly F bude mít obdobný tvar jako moment u rotačního stroje, rozdíl je, že výkon je nepřímo úměrný posuvné rychlosti namísto rotační. Rovnice má následující tvar: nce a  $v_e$  je elektrická posuvná rychlost. Tyto rovnice<br>
upravíme. Výsledné rovnice mají tento tvar: [12][13]<br>  $\frac{d}{dt} - p_p \cdot \frac{\pi \cdot v_m}{\tau} \cdot L_q \cdot i_{sq}$  (2.48)<br>  $\frac{2}{\tau} + p_p \cdot \frac{\pi \cdot v_m}{\tau} \cdot (L_d \cdot i_{sd} + \psi_{pm})$  (2.49)<br>
bude mít obd

$$
F = \frac{P}{v_m} = \frac{3}{2} \cdot \frac{\pi}{\tau} \cdot p_p \cdot [i_{sq} \cdot \psi_{pm} + (L_{sd} - L_{sq}) \cdot i_{sd} \cdot i_{sq}]
$$
\n(2.50)

Pokud budeme vycházet ze stejného předpokladu, že  $L_{sd} = L_{sq}$ , díky tomu můžeme napsat zjednodušenou rovnici ve tvaru:

$$
F = \frac{3}{2} \cdot \frac{\pi}{\tau} \cdot p_p \cdot i_{sq} \cdot \psi_{pm}
$$
 (2.51)

Přímočarou rychlost lze vyjádřit z mechanické rovnice lineárního motoru, která má tento tvar:

$$
F = B \cdot v + m \cdot \frac{dv_m}{dt} + F_z \tag{2.52}
$$

kde B je koeficient tření, m je hmotnost primárního dílu a  $F_z$  je zátěžná síla. Rychlost lze definovat jako změnu polohy za čas, díky tomuto předpokladu jsme schopni určit polohu:

$$
\frac{dx}{dt} = v_m \tag{2.53}
$$

kde x udává polohu primárního dílu. Pomocí těchto rovnic lze matematicky popsat chování lineárního motoru.[13]

#### 2.5 Implementace rovnic lineárního motoru

Rovnice vyjádřené v kapitole 2.4 přepíšeme do následujících tvarů. Tento tvar je vhodnější pro implementaci do simulačního softwaru.

$$
\frac{di_{sd}}{dt} = \frac{u_{sd}}{L_d} - \frac{R_s \cdot i_{sd}}{L_d} + p_p \cdot \frac{\pi \cdot v_m}{\tau} \cdot \frac{L_q}{L_d} \cdot i_{sq}
$$
\n(2.54)

$$
\frac{di_{sq}}{dt} = \frac{u_{sq}}{L_q} - \frac{R_s \cdot i_{sq}}{L_q} - p_p \cdot \frac{\pi \cdot v_m}{\tau \cdot L_q} \cdot L_d \cdot i_{sd} - \psi_{pm} p_p \cdot \frac{\pi \cdot v_m}{\tau \cdot L_q} \tag{2.55}
$$

$$
F = \frac{3}{2} \cdot \frac{\pi}{\tau} \cdot p_p \cdot \left[ i_{sq} \cdot \psi_{pm} + \left( L_{sd} - L_{sq} \right) \cdot i_{sd} \cdot i_{sq} \right]
$$
\n(2.56)

$$
\frac{dv_m}{dt} = \frac{F}{m} - \frac{B \cdot v}{m} - \frac{F_z}{m}
$$
\n(2.57)

$$
\frac{dx}{dt} = v_m \tag{2.58}
$$

V tabulce jsou parametry reálného lineárního motoru s označením L3S150P-1215-SH od firmy Moog Brno s.r.o. Jedná se o lineární synchronní stroj s přirozeným chlazením. Délka dráhy sekundárního dílu je 2 m a maximální rychlost, kterou je motor schopný vyvinout, je 1,7 m/s. Tyto parametry byly dosazeny jako vstupní hodnoty matematického modelu. Díky tomu je možné simulovat dynamické stavy, poruchy nebo situace, které by byly ve skutečnosti náročné nebo finančně nákladné. Toto je jedna z hlavních výhod matematického modelování.

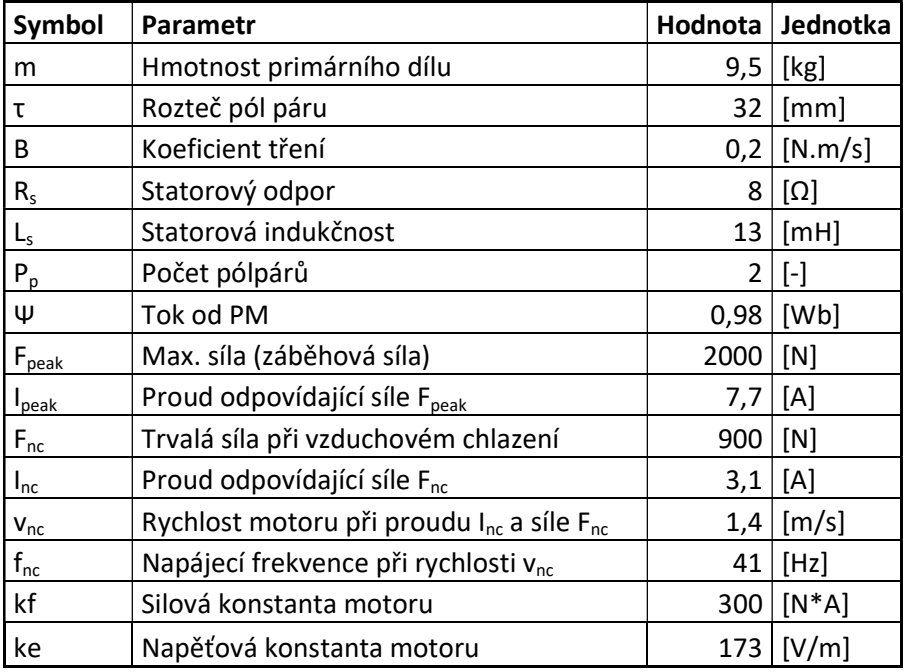

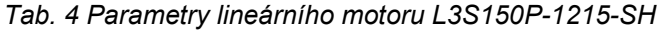

Na Obr. 2.8 a Obr. 2.9 je pohled na celý matematický model implementovaný v Plecsu. Vstupem je napájecí napětí, zátěžná síla a vstupní parametry jako je statorový odpor, indukčnosti, počet pólpárů atd. Výstupní veličiny jsou proudy v osách d-q, posuvná rychlost, poloha a síla. Další výstupní veličiny jsou pomocné a slouží pro kontrolu správnosti modelu jako je napájecí frekvence nebo úhel théta, který je potřebný pro transformace, jež budou použity v regulační struktuře.

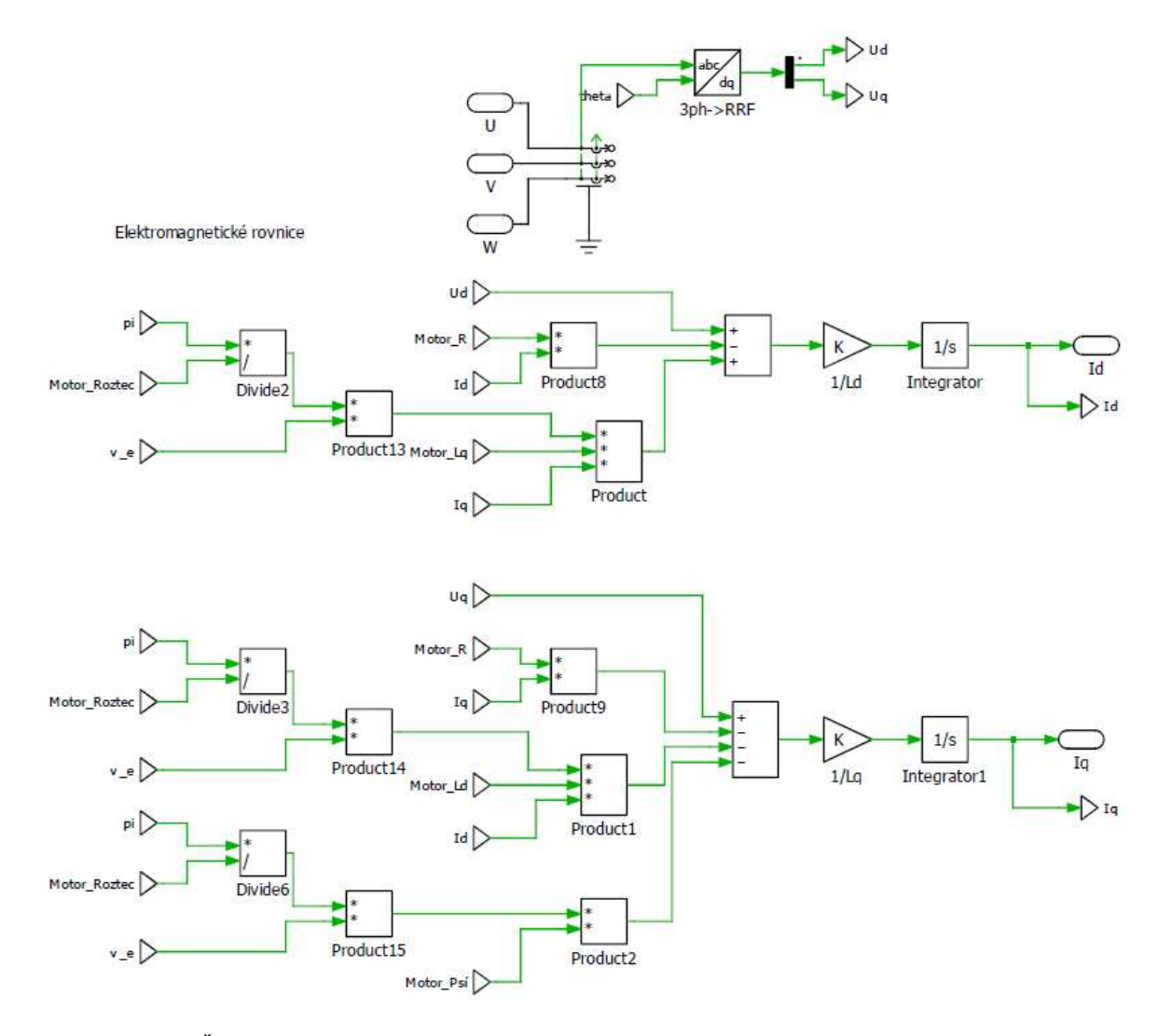

Obr. 2.8 Část matematického Část matematického modelu pro výpočet složkových proudů u lineárního motoru

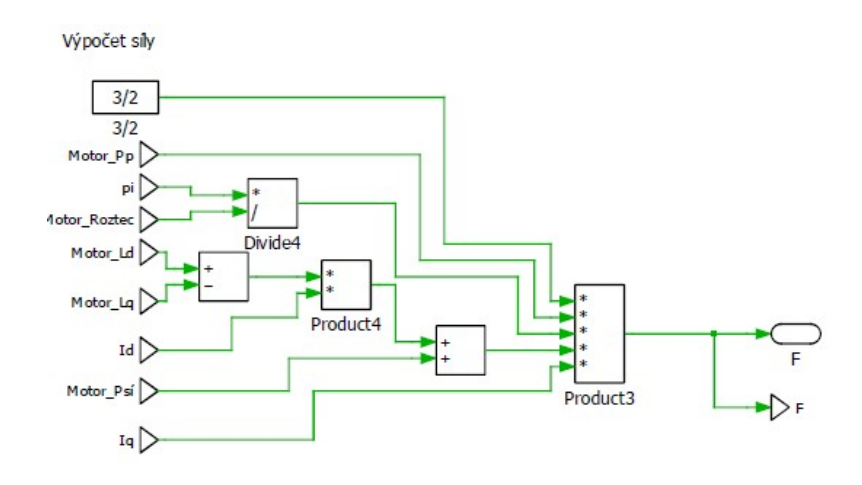

Výpočet přímočaré rychlosti

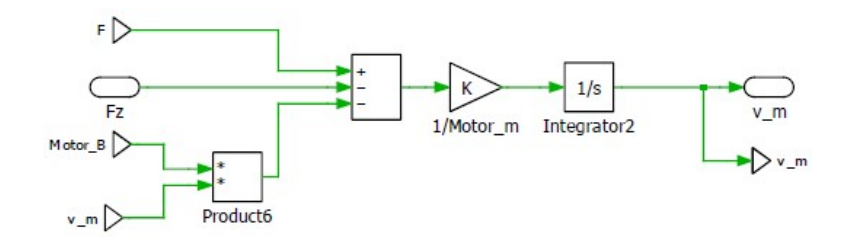

Výpočet polohy

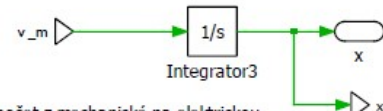

Přepočet z mechanické na elektrickou

$$
\begin{array}{c}\n\vee_m \nearrow \\
\ast \\
\hline\n\end{array}
$$
\nMotor\_P

\nProduct7

Pomocný výpočet úhlu pro transformace

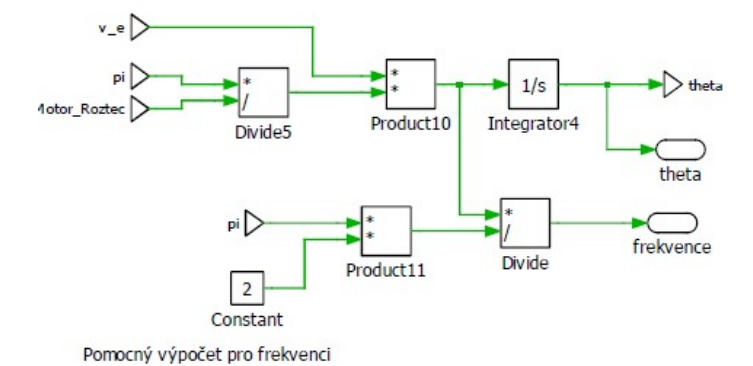

Obr. 2.9 Část matematického modelu pro výpočet posuvní rychlosti, síly a polohy

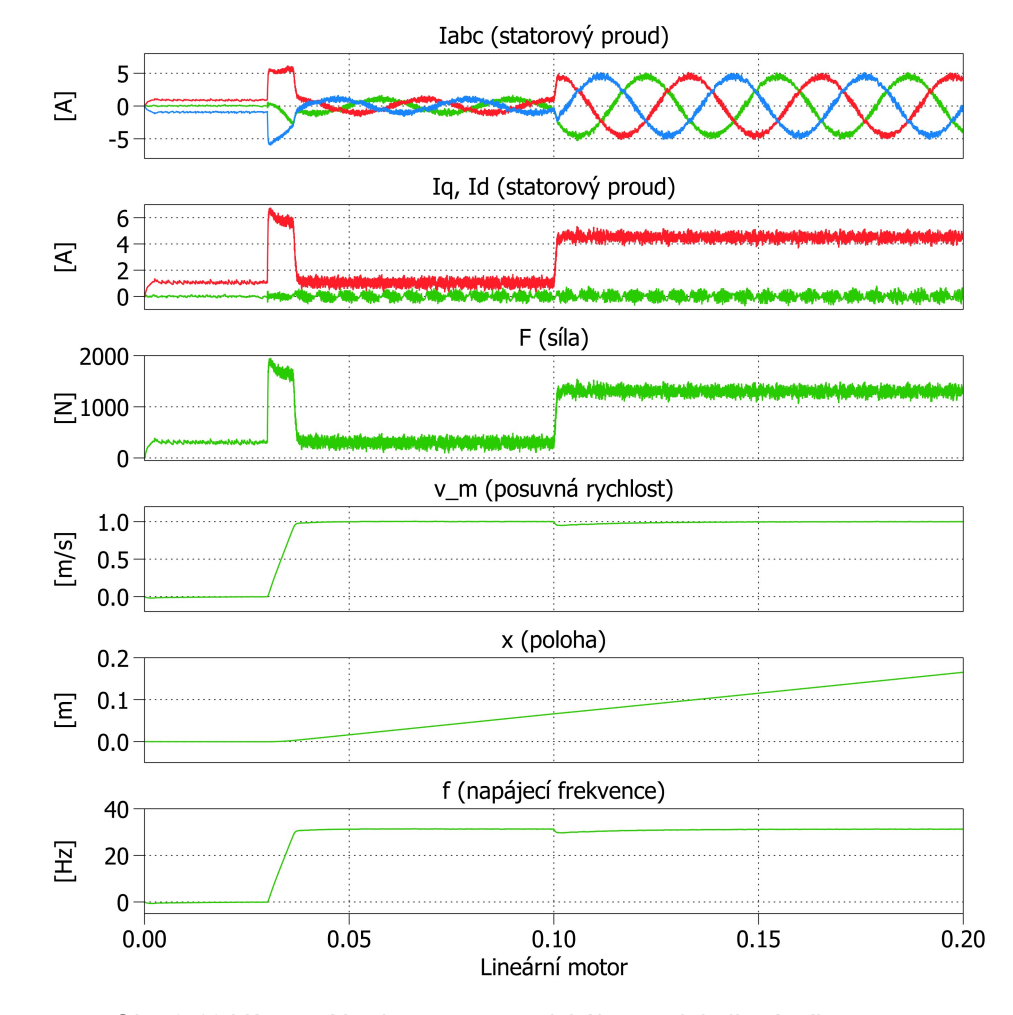

Výsledné průběhy matematického modelu jsou na Obr. 2.10.

Obr. 2.10 Výstupní hodnoty matematického modelu lineárního motoru

Matematický model byl vložen do jednoduché regulační struktury, která slouží pro ověření správné funkce matematického modelu. Z Obr. 2.10, můžeme vidět chování lineárního motoru. Motor je zatěžován konstantní silou  $F_z = 300$  N. V čase  $t = 0.03$  s dojde ke skokovému požadavku na rychlost  $v_m = 1$  m/s, kde síla motoru vzrostla na 1900 N. Poté, co se motor rozjel na požadovanou hodnotu, byl zatěžován stále silou  $F_z = 300$  N. V čase  $t = 0, 1$  s dojde ke skokové změně zátěžné síly na  $F_z$  = 1300 N. V celém průběhu je z grafu patrná i změna statorových proudů, která odpovídá velikosti zátěžné síly. Další ověřovací faktor byl měření napájecí frekvence s rychlostí motoru. Tento údaj byl porovnán s údaji v technickém listě od výrobce motoru. Z výsledných průběhů lze předpokládat, že je matematický model správně navržený a implementovaný. Lze jej tedy dále používat při simulaci pohonu.

# 3 Volba řídící metody

Další část této práce se bude zabývat volbou vhodného druhu řízení. Cílem řízení je mít na výstupu motoru požadovanou veličinu např. otáčky, moment, tah, přímočará rychlost nebo poloha. Požadavky na řízení jsou dány aplikací, kde je pohon nasazen. U servopohonů bývá požadavek na velkou dynamiku, zatímco u obráběcích strojů záleží na přesnosti. V kapitolách níže jsou popsány dva základní principy nejpoužívanějších druhů řízení.

#### 3.1 Vektorové řízení

Vektorové řízení patří v současné době k nejmodernějším způsobům řízení elektrických pohonů. Má skvělé vlastnosti jak pro ustálené stavy, tak i především pro dynamické stavy. V dnešní době je tak rozšířený, že ho lze považovat za průmyslový standard. Princip vektorového řízení spočívá v tom řídit samostatné moment a magnetický tok stroje. Tento princip vychází z analogie řízení stejnosměrného pohonu s cizím buzením, kde můžeme samostatně řídit buzení motoru (magnetický tok) i jeho moment.

Regulační strukturu vektorového řízení můžeme vidět na Obr. 3.1. Existuje celá řada druhů a variant vektorového řízení, kde každá je vhodná na něco jiného. Avšak princip je stejný. Regulátory  $R_{id}$  a  $R_{iq}$  s bloky A a B vyhodnocují požadavky na proudy  $I_{sdw}$  a  $I_{sqw}$ . Jejich výstupem je požadavek na složky napětí. Tyto požadavky jsou pomocí bloků C a D transformovány do třífázového systému, a poté vstupují jako referenční modulační signály do bloku PWM. Blok PWM pak ovládá střídač, na nějž je připojen motor. Součástí vektorového řízení je matematický model stroje, který chceme řídit. Tento model počítá velikost a úhel natočení magnetického toku a transformuje proudy a napětí do příslušných souřadných systému. Tento princip je vysvětlen v druhé kapitole.

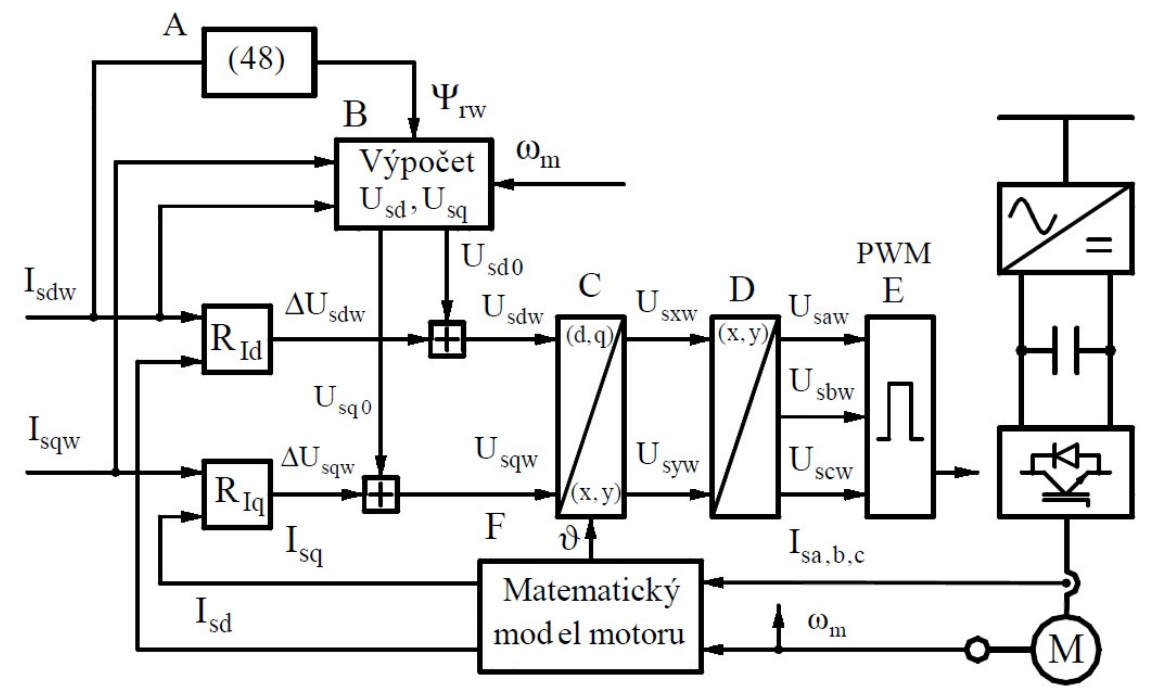

Obr. 3.1 Vektorové řízení používané ve Škodě Electric převzato z [11]

Výhodou vektorového řízení je skvělé chování v dynamických stavech oproti skalárnímu řízení. Hlavní nevýhoda je ve složitějším výpočtu celé smyčky, která má za následek větší nároky na výpočetní výkon. Další nevýhoda je složitost matematického modelu například u asynchronních motorů. [10][11]

### 3.2 Přímé řízení momentu

Přímé řízení momentu nebo také DTC (direct torque control) vychází podobně jako vektorové řízení z principu odděleného řízení momentu a toku. Tento princip byl nezávisle na sobě objeven v 80. letech 20. století a patentován třemi vědci. První z nich byl německý vědec Manfred Depenbrock a druzí dva byli japonští vědci Isao Takahashi a Toshihiko Noguchi. [9] Jediný rozdíl je ve tvaru dráhy statorového toku. Přímé řízení momentu je založené na dvouhodnotové regulaci momentu a magnetického toku motoru. Na Obr. 4.2 můžeme vidět regulační schéma přímého řízení momentu. Základem jsou hysterezní regulátory momentu a magnetického toku. Jejich vstupem je hodnota požadované veličiny od nadřazeného systému, ta je odečtena od aktuální hodnoty. Aktuální hodnota je vypočtena v bloku matematický model, na základě vstupních proudů a úhlu natočení hřídele. Nejdůležitějším blokem celého systému je spínací tabulka nebo také výběr optimálního vektoru. Výstupní vektor napětí je vybrán na základě výstupů hysterezních

regulátorů a pozice natočení magnetického toku. Spínací kombinace výsledného vektoru jde do napěťového střídače.[9]

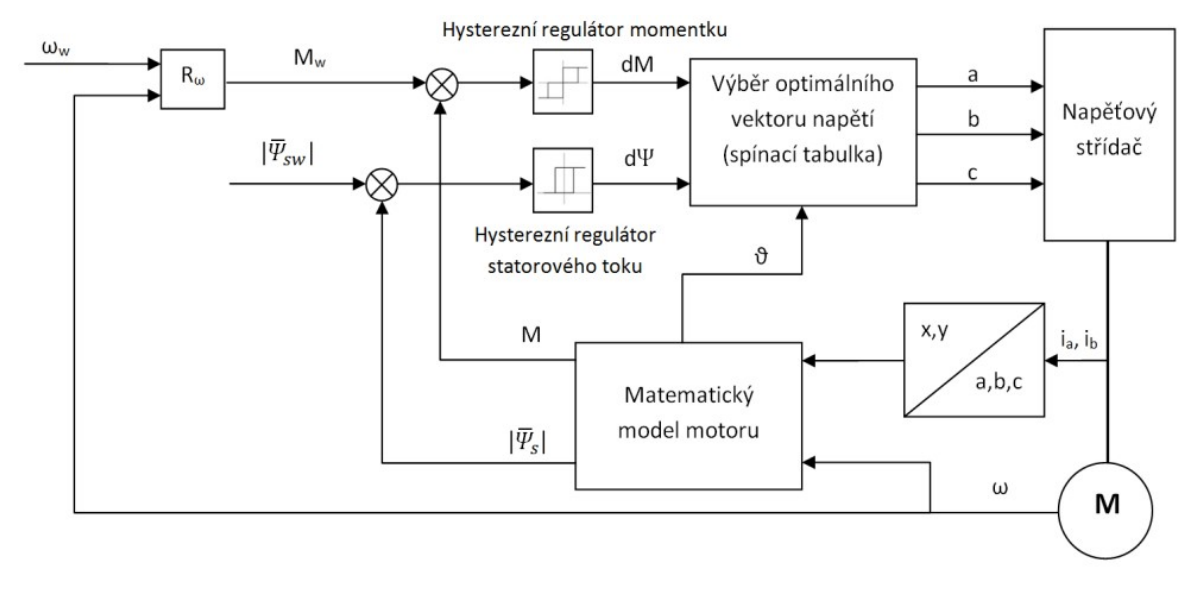

Obr. 3.2 Schéma přímého řízení momentu převzato z [9]

Při porovnání s vektorovým řízením má DTC nekonstantní spínací kmitočet, což může být problém při návrhu filtru a přítomnost vyšší harmonických. Díky absenci PI regulátorů lze systém snadno naladit, což u vektorového řízení neplatí. Další výhodou jsou nižší požadavky na výpočetní výkon. DTC má vysoký požadavek na přesnost měření úhlu natočení kvůli stabilitě systému.

# 4 Simulační model pohonu

Pojem elektrický pohon označuje komplexní soustavu prvků, kde se nachází elektrický motor, výkonová část v podobě zdroje energie a střídače, řídící část a senzorická soustava. V kapitolách výše jsme popsali, jak funguje elektrický motor, jak vytvořit matematický model a jak motor řídit. Elektrický pohon budeme řídit pomocí vektorového řízení. Toto řízení společně s matematickým modelem implementujeme do simulačního softwaru, kde budeme zkoumat jeho chování.

Celou simulaci pro přehlednost a snazší pochopení rozdělíme na několik částí, které jsou naznačeny na Obr. 4.1. Jedná se o výkonovou část, matematický model, blok PWM, řídící část, kde je implementované vektorové řízení a část, která se stará o regulaci rychlosti a polohy. Jednotlivé bloky budou detailně popsány v tom pořadí, v jakém byly zkoušeny a simulovány. Dále jsou v celé simulaci některé zjednodušující předpoklady – tranzistory střídače jsou ideální spínače, střídač je napájen konstantním napětím, nejsou uvažovány nelinearity v motoru. Rušení, které se v reálných systémech nachází, není bráno v potaz.

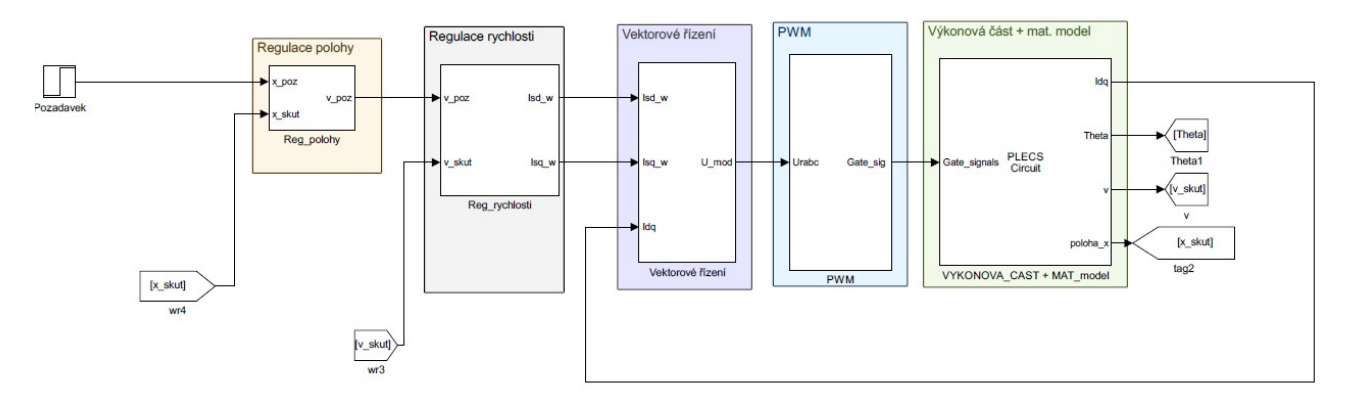

Obr. 4.1 Simulační model pohonu s lineárním motorem

### 4.1 Blok výkonová část

Simulace výkonové části je v programu Plecs. Střídač je tvořen 6 IGBT tranzistory v můstkovém zapojení. Střídač je napájen ze stejnosměrného meziobvodu s hodnotou napájecího napětí  $U_c$ = 560 V. K výstupním fázím střídače je připojen simulační model lineárního motoru. Jedná se o model, který byl detailně odvozen v druhé kapitole. Tento simulační model slouží též jako matematický model, který počítá natočení úhlu statorového toku a proudy v osách d-q. Na Obr. 4.2 je pohled na simulační část výkonové části. Vstupem do bloku výkonová část je 6 řídících signálů pro tranzistory a výstupem je proud  $I_{dq}$ , síla F, úhel natočení Théta, rychlost v m a poloha x.

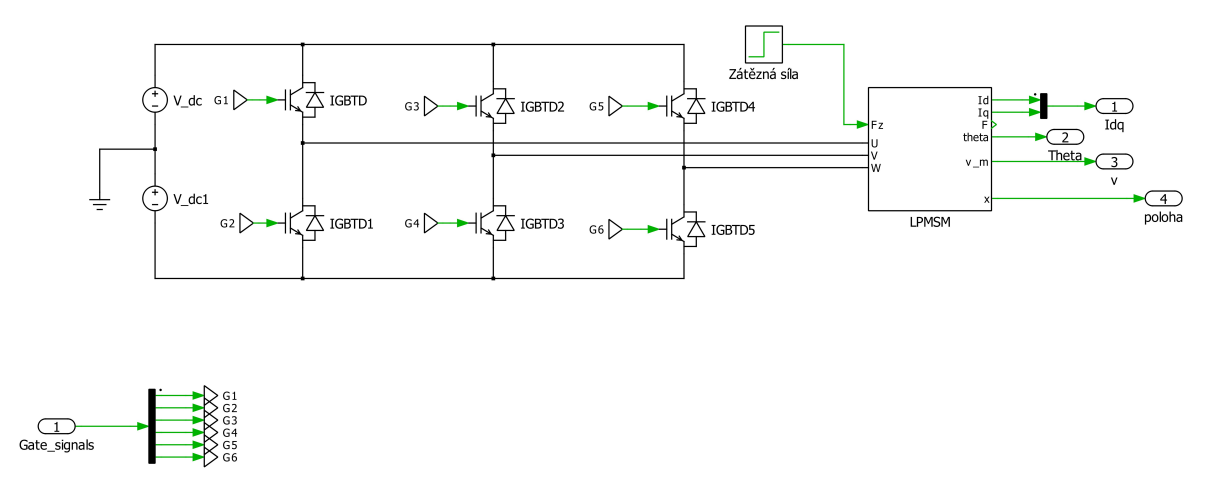

Obr. 4.2 Blok výkonové části s matematickým modelem

#### 4.2 Blok vektorové řízení

Do simulačního prostředí Matlab/Simulink implementujeme řídicí strukturu vektorového řízení podle Obr. 3.1, která je používána ve Škodě Electric.[11] Na Obr. 4.3 je znázorněno vektorové řízení implementované v simulaci. Vstupem do celého bloku vektorové řízení jsou požadavky na jednotlivé složky proudu od nadřazeného regulačního systému a změřené hodnoty jednotlivých složek proudu. U vektorového řízení bývá vstupem změřený třífázový proud  $I_{abc}$ , a poté je transformován do souřadného systému d-q, v této simulaci jsou využity proudy, které vystupují z matematického modelu, a není třeba je transformovat. Výstupem je modulační signál, který vstupuje do bloku PWM.

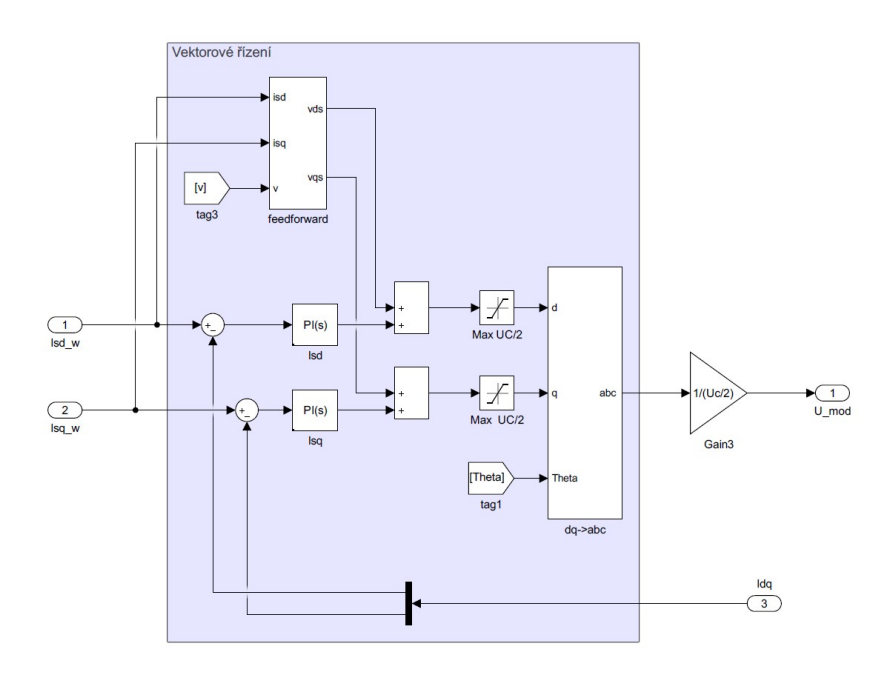

Obr. 4.3 Simulační model vektorového řízení

## 4.2.1 Regulátory proudů  $I_d$  a  $I_q$

Oba regulátory jsou typu PI, který patří mezi nejpoužívanější typ regulátoru v elektrických pohonech. PI regulátor je paralelní zapojení proporcionálního a integračního členu. Integrační člen odstraňuje trvalou odchylku, která by vznikla při použití samotného P regulátoru. Vstupem regulátorů je regulační odchylka e, je vypočtena jako požadovaná hodnota proudu mínus skutečná. Tato odchylka je zesílená proporcionálním členem okamžitě, zatímco integrační člen postupně integruje odchylku. Oba členy jsou sečteny

a na výstupu dávají požadované napětí. Výstup z regulátoru je přiveden na sumační blok, kde se sečte společně s výstupem z dopředného modelu.

#### 4.2.2 Blok feed-forward

Feed-forward, neboli také dopředný model, je blok, který slouží ke zlepšení regulačních vlastností celého systému. Jsou zde vypočteny složky napětí v rotorovém souřadném systému. Rovnice 4.1 a 4.2, které jsou níže, vychází z rovnic motoru pro ustálený stav. Výsledky nejsou zcela přesné, proto jsou opravovány PI regulátory. Tento blok také usnadňuje práci regulátorům, které pak pouze regulují menší odchylku. Vstupem bloku feed-forward jsou požadavky proudů  $I_{sd\_w}$  a  $I_{sq\_w}$ , které vstupují do regulátorů a okamžitá rychlost. Dále je potřeba znát statorový odpor  $R_s$ , indukčnost motoru  $L_s$  a magnetický tok  $\Psi_{pm}$  od permanentních magnetů. Výstupy jsou vedeny do sumačního bloku společně s výstupy regulátorů. Součet výstupů je pak omezen na hodnotu 2  $\frac{U_c}{2}$ , kvůli napěťovému namáhání izolace motoru.

$$
u_{sd} = R_s \cdot i_{sd_w} - p_p \cdot \frac{\pi \cdot v_m}{\tau} \cdot L_q \cdot i_{sq_w}
$$
\n(4.1)

$$
u_{sq} = R_s \cdot i_{sq_{-w}} + p_p \cdot \frac{\pi \cdot v_m}{\tau} \cdot (L_d \cdot i_{sd} + \psi_{pm})
$$
\n(4.2)

#### 4.2.3 Blok transformace Dq->abc

Jedná se o blok, který má na starost převod hodnot napětí z rotorového souřadného systému do třífázového. Tento blok pracuje na principu Parkovy a Clarkovy transformace, která byla vysvětlena ve 2. kapitole. Výstup je přepočten tak, aby do bloku PWM vstupoval v rozsahu <-1;1>.

### 4.3 Blok PWM

Možností, jak řídit napěťový střídač, je několik. V dnešní době se nejčastěji setkáváme s pulzní-šířkovou-modulací (PWM). PWM pracuje na principu porovnávání referenčního, nebo také modulačního, signálu s pilovitým signálem, který má několikanásobnou frekvenci. Při koincidenci, což je shoda referenčního signálu s pilovitým, vznikají zapínací signály pro jednotlivé součástky. V simulaci používáme asynchronní řízení, to znamená, že máme konstantní kmitočet pily. Existuje ještě synchronní řízení, které je složitější. Funguje na principu, kdy je poměr mezi modulačním signálem a signálem pily celé číslo. U třífázového střídače se jedná o čísla dělitelné třemi.

Vstupem bloku PWM je řídicí nebo také modulační signál pro každou fázi. Signál pro každou fázi je porovnáván s pilovým průběhem a na základě výsledku srovnání je řízena jedna fáze střídače. V simulaci je použita symetrická pila o frekvenci 10 kHz a amplituda je ±1. Výstupem je 6 signálů, kde každý z nich ovládá jeden z výkonových tranzistorů v napěťovém střídači.

## 4.4 Nastavení proudových regulátorů

Pro správnou funkci celého vektorového řízení je potřeba nastavit konstanty regulátorů. Možností, jak postupovat, je několik. Nabízí se metoda nastavení regulátorů pomocí frekvenčních charakteristik, symetrického optima, optimálního modulu nebo použití empirické metody. V této práci byla zvolena empirická metoda, tedy metoda "pokus-omyl". Ladění probíhalo následovně. Proudové smyčce byla zadávána velikost tokotvorné složky proudu ve formě "jednotkového skoku" a sledovali jsme odezvu. Nejprve byl upravován parametr proporčního zesílení tak, aby byla odezva dostatečně rychlá a nebyl příliš velký překmit. Poté byla nastavována časová konstanta tak, aby byla co nejmenší a zároveň nezpůsobila kmitání ve výsledném průběhu. Výsledné zesílení je kp  $i = 30$  a časová konstanta je tau  $i = 0.01$  s. Na Obr. 4.4 jsou odezvy od proudových regulátorů a na Obr. 4.5 je detailní záběr na odezvu.

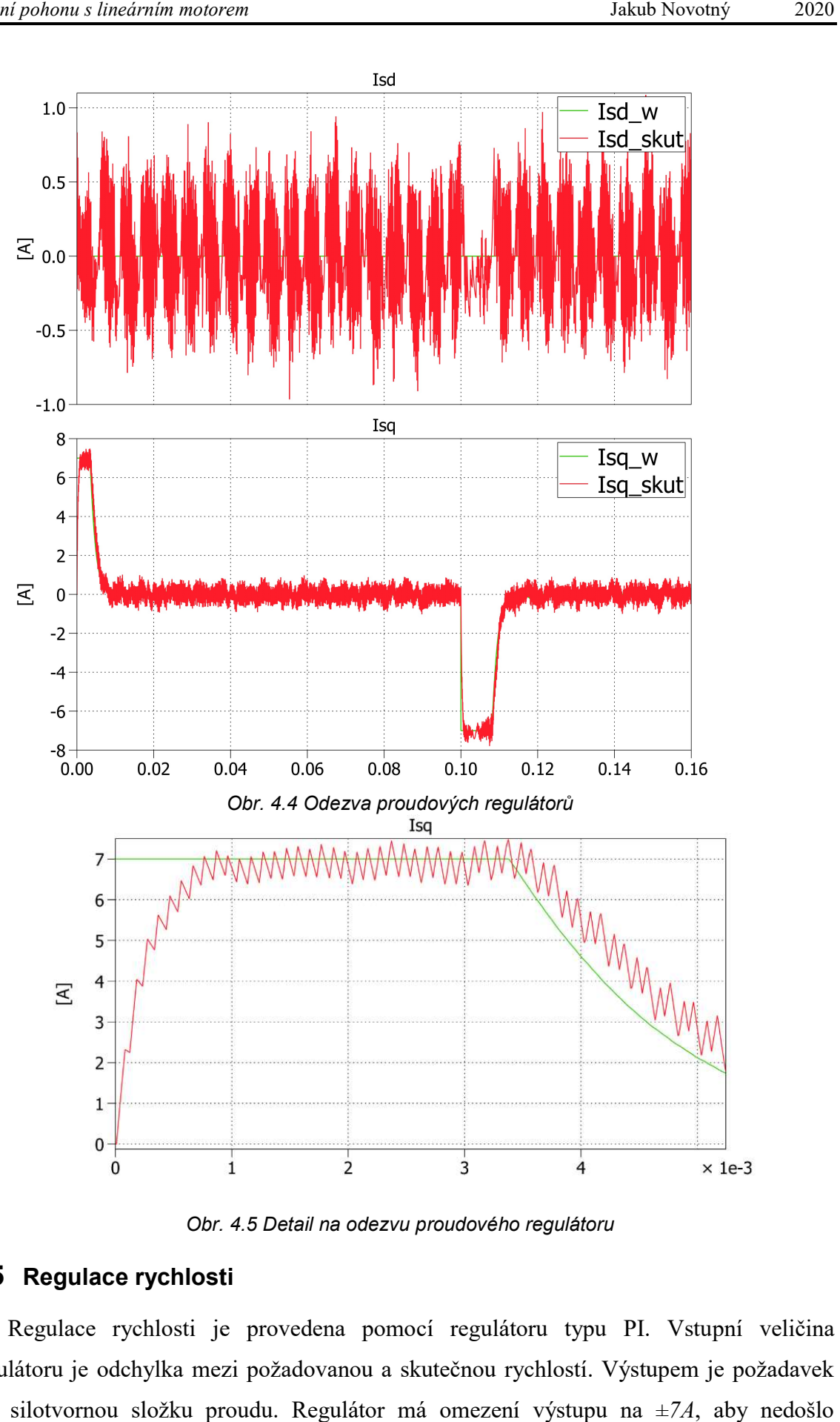

Obr. 4.5 Detail na odezvu proudového regulátoru

### 4.5 Regulace rychlosti

Regulace rychlosti je provedena pomocí regulátoru typu PI. Vstupní veličina regulátoru je odchylka mezi požadovanou a skutečnou rychlostí. Výstupem je požadavek pro silotvornou složku proudu. Regulátor má omezení výstupu na ±7A, aby nedošlo

k poškození měniče. Ladění PI regulátoru probíhalo obdobným způsobem jako u regulátorů proudu. Proporční zesílení je kp  $v = 20$  a časová konstanta tau  $v = 0.01$  s. Na Obr. 4.6 je vidět odezva na "jednotkový skok". V čase  $t = 0.05$  s můžeme vidět reakci regulátoru na poruchu, která je způsobená změnou zátěžné síly.

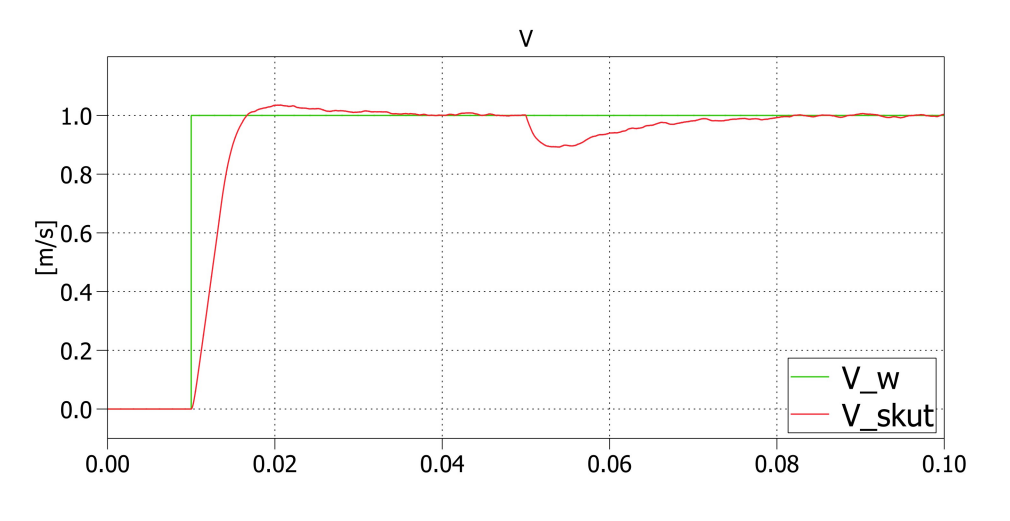

Obr. 4.6 Odezva rychlostního regulátoru a reakce na poruchu

## 4.6 Regulace polohy

Dalším požadavkem, který bývá kladen na moderní pohon, je regulace polohy. Tento typ regulace se používá například u obráběcích strojů a servopohonů. U regulace polohy je důležitá přesnost, využívá se zde maximální možná rychlost, aniž by byl překmit při dosažení polohy. U točivých strojů můžeme regulovat například úhel natočení, v případě lineárního motoru regulujeme pozici na sekundárním díle. Pro regulaci polohy použijeme cílovou metodu, která slouží k časově optimálnímu nastavení polohy. Dále známe ještě sledovací metodu, ta se ale častěji používá pro víceosé pohony. Regulaci polohy bude zprostředkovávat regulátor typu P. Vstupem do regulátoru je požadavek na polohu, kterou je v našem případě pozice primárního dílu na dráze, která je tvořena sekundárním dílem. Výstup z regulátoru je požadovaná rychlost. Výstup je omezen na  $\pm 1, 2 \, \frac{m}{s}$ , kvůli omezení motoru. Zesílení regulátoru bylo zvoleno kp  $p = 100$ . Na Obr. 4.7 můžeme vidět odezvy na skokový požadavek při různém proporčním zesílení.

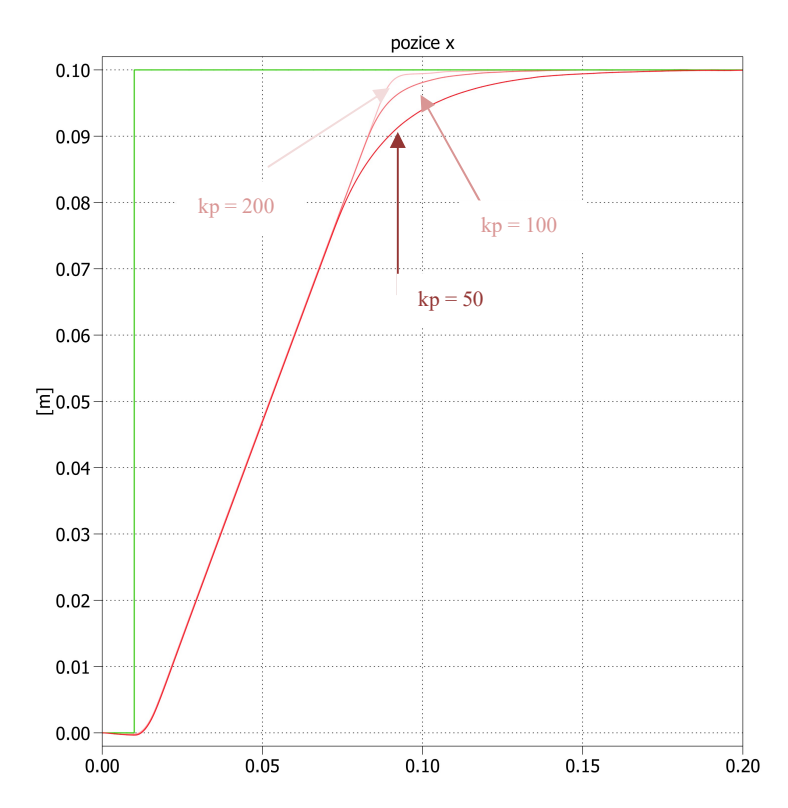

Obr. 4.7 Odezva polohového regulátoru při různém proporčním zesílení

# 5 Simulace mikroprocesorového řízení pohonu

Simulace ve 4. kapitole byla simulace spojitého typu. Pokud se chceme simulací přiblížit co nejvíce skutečnosti, můžeme simulaci upravit tak, aby odpovídala mikroprocesorovému řízení. Dnešní pohony jsou nejčastěji řízeny mikroprocesorem. Mikroprocesor je integrovaný obvod, který lze naprogramovat tak, aby plnil zadaný úkol. Jedná se o systém, který obsahuje výpočetní jádro, neboli také CPU, různé periférie jako například časovače, čítače, paměti, komunikační periferie nebo hardwarové akcelerátory, ale hlavně vstupně výstupní obvody. Tento celý systém je integrován na křemíkové destičce v plastovém pouzdře. Systém, který je řízen mikroprocesorem pracuje diskrétně.

## 5.1 Real-time řízení

Real-time řízení, nebo také řízení v reálném čase, znamená, že řídicí obvod má přesně stanovené časové okamžiky, kdy měří vstupní veličiny a vypočítává akční zásahy. Pokud chceme simulovat real-time řízení, které v praxi obstarává mikroprocesor, je potřeba do simulace vložit tzv. vzorkovací obvod. Vzorkovací obvod pracuje s vzorkovací periodou, kdy v každé periodě změří aktuální veličiny, provede výpočet na základě změřených dat a provede akční zásah, který se projeví v další periodě. V reálném procesoru je každou periodu, kterou udává nejčastěji frekvence pily od PWM, zapnuta funkce "start of conversion" nebo také SOC. SOC je funkce A/D převodníku, který změří hodnoty a zapíše je do příslušného paměťového prostoru, poté je vyvoláno přerušení, kde se provádí výpočty akční zásahy. Pro lepší pochopení je naznačený princip na Obr. 5.1. Pro napodobení tohoto principu složí blok s názvem "triggered subsystém". Triggered subsystém je subsystém, který je volán jen v přesně daném časovém okamžiku. V tomto okamžiku jsou výpočty a měření, které subsystém obsahuje, zpracovány a výstupní hodnoty jsou nastaveny dle vypočtených vstupních veličin. Poté subsystém čeká na další událost, která ho spustí. Pokud například chceme regulovat proud, tak v každém přerušení je aktuální hodnota proudu změřena, dále je vypočten akční zásah tak, aby odpovídal požadavku, a ten je přiveden na výstup.

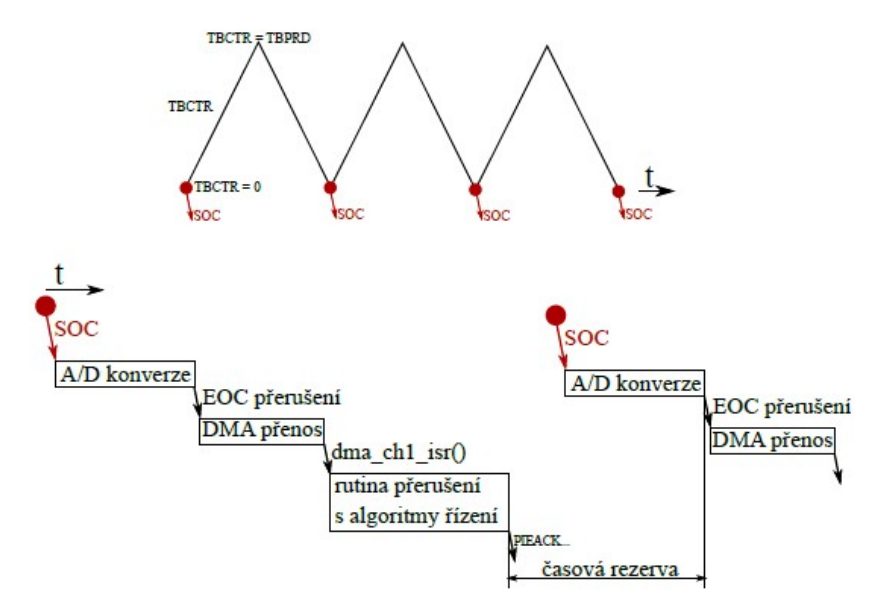

Obr. 5.1 Princip real-time řízení v mikroprocesoru

#### 5.2 Diskrétní simulace

Hlavní rozdíl mezi spojitou a diskrétní simulací můžeme vidět na Obr. 5.2. Zde můžeme na velice jednoduchém příkladu demonstrovat rozdíl mezi spojitým a diskrétním průběhem. První spojitý průběh je znázorněn tak, jak ho vnímá člověk, zatímco druhý průběh je znázorněn tak, jak ho vnímá mikroprocesor. Vzorkovací frekvence je v tomto případě 500Hz proto, aby byl patrný rozdíl mezi oběma systémy. Dnešní mikroprocesory jsou schopny dosahovat vzorkovací frekvenci až několika stovek MHz.

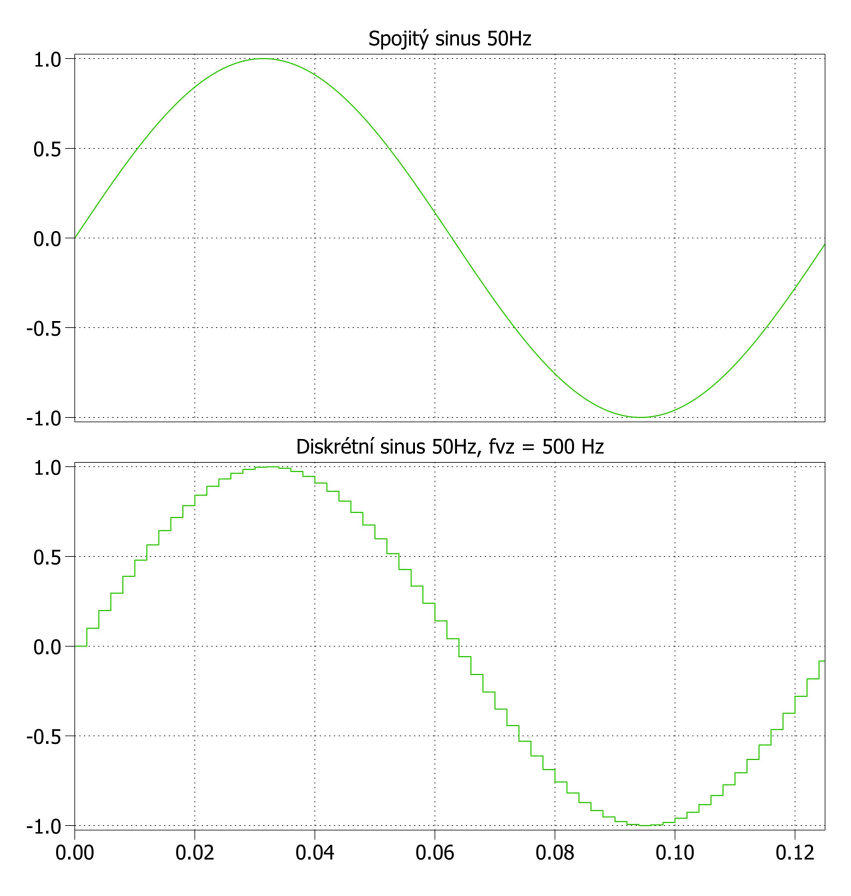

Obr. 5.2 Rozdíl mezi spojitou a diskrétní simulací

Abychom mohli simulovat pohon, který je řízen mikroprocesorem, bylo třeba upravit spojitou simulaci tak, aby odpovídala diskrétní. Úpravy se nedotknou bloku PWM, jelikož je i v mikroprocesoru PWM záležitostí hardwaru. Blok výkonová část a matematický model, který představuje námi simulovaný motor, zůstane beze změn. Změna bude v hlavní výpočetní smyčce vektorového řízení, bloku regulace rychlosti a polohy. Tyto bloky jsou v reálném pohonu tvořeny pomocí softwaru, který běží na daném mikroprocesoru. Tímto krokem lze maximálně přiblížit simulaci skutečnému chování pohonu. Hlavní změna nastala v typu subsystému, který obsahuje výpočet vektorového řízení a regulací. Ve spojité simulaci byl blok volán s každým krokem simulace. Blok upravíme na typ triggered subsystém tak, že bude volán pouze v předem daných časových okamžicích. Jak můžeme vidět na Obr. 5.3, tak výpočetní smyčka je volána s frekvencí 10kHz, což odpovídá periodě vzorkování 10 μs.

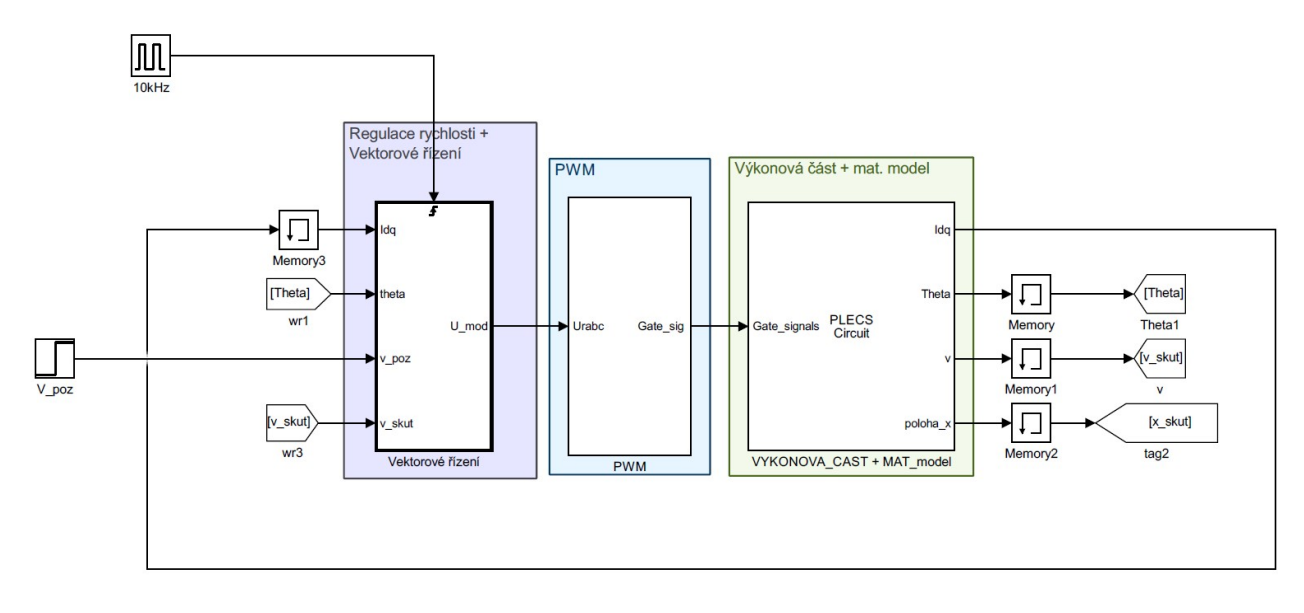

Obr. 5.3 Simulace mikroprocesorového řízení pohonu

Další úpravou prošly regulátory proudu a rychlosti. Ve spojité simulaci byly regulátory typu PI. V diskrétní regulaci je potřeba regulátory změnit na typ PS, tedy proporčně sumační. Sumace je obdobou integrace v diskrétním popisu systému. Sumace je prováděna tak, že v každém kroku je přičten nebo odečten krok vzorkovací periody  $\Delta t = 1/10\,000\,Hz$ . Zesílení proudových regulátorů je nastaveno na kp i trig = 80 a časová konstanta má hodnotu *tau i* trig = 0,001 s.

### 5.3 Regulace rychlosti

Regulace rychlosti je provedena pomocí diskrétního regulátoru typu PS. Je několik způsobů jak simulovat regulaci rychlosti. První způsob ze dvou nejčastěji používaných byl aplikován v této práci. Jedná se o umístění regulační smyčky do triggrovaného subsystému s hlavní výpočetní smyčkou vektorového řízení. Díky řádově větší časové konstantě mechanické části motoru, můžeme vstupní hodnotu filtrovat a zároveň příliš neměnit dynamiku systému. Typů číslicových filtrů je celý řada. V simulaci byl nasazen filtr s klouzavým průměrem. Jedná se o filtr, který funguje na principu kruhového bufferu, kdy nová hodnota nahradí nejstarší a celá suma vzorků je vydělena jejich počtem. Obecně použití filtru snižuje dynamiku celého systému, ale zmenšuje zvlnění filtrované veličiny. Na Obr. 5.4 můžeme vidět závislost mezi počtem vzorků v kruhovém bufferu na dynamice systému.

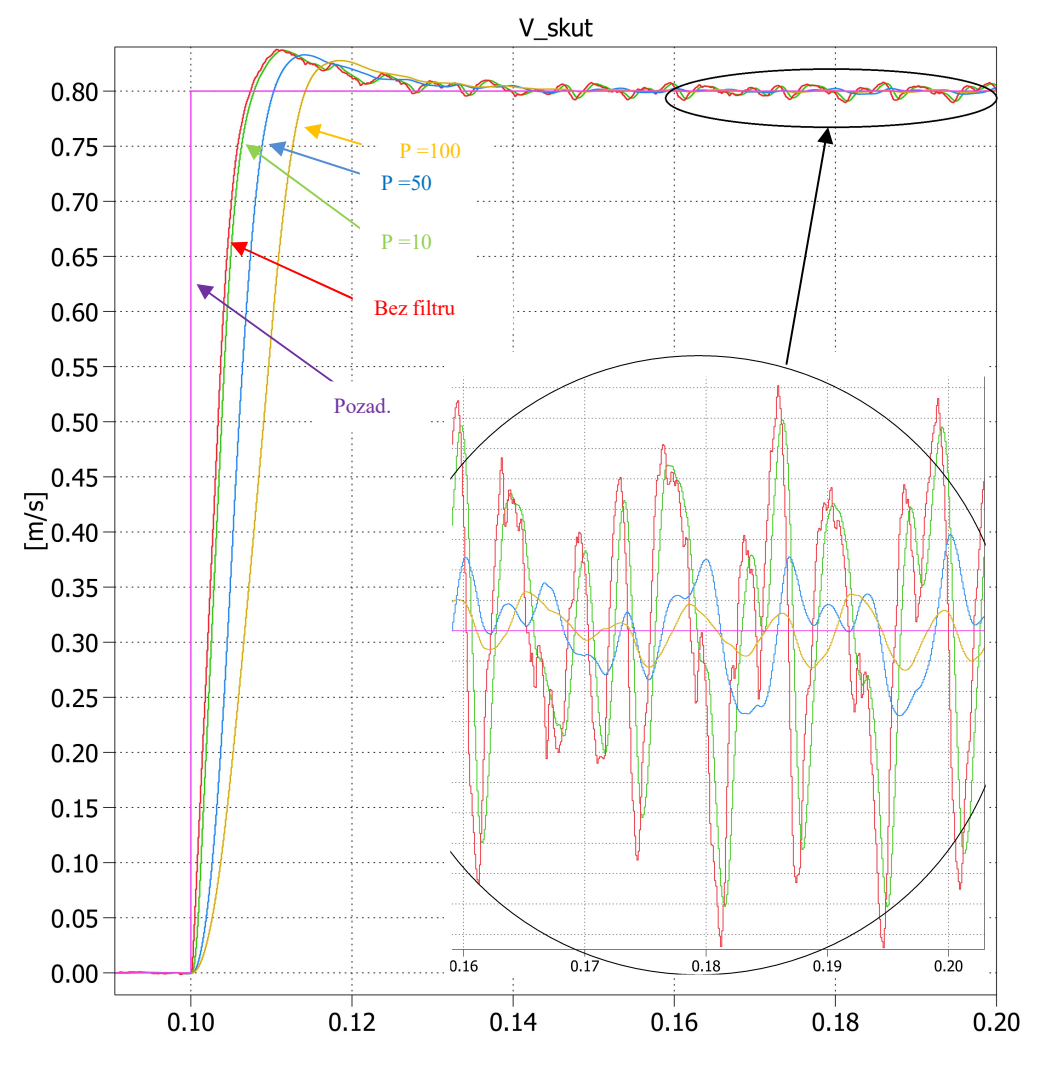

Obr. 5.4 Závislost mezi velikostí bufferu a dynamikou systému

Parametr P udává počet prvků v kruhovém bufferu. Na detailu průběhu můžeme vidět zvlnění při konstantním požadavku. S ohledem na zvlnění a dynamiku byla vybrána hodnota  $p = 10$ . Druhá možnost, jak realizovat simulaci regulační smyčky, je použití samostatného triggrovaného systému, ve kterém bude umístěna regulační smyčka. Vzorkovací perioda je dána především typem čidla, například u IRC je to počet pulzů na otáčku. Proporční zesílení regulátoru je kp v trig = 15 a časová konstanta tau v trig = 0,01 s. Na Obr. 5.5 můžeme vidět odezvu na jednotkový skok a reakci regulátoru na poruchu v podobě skokového zatížení.

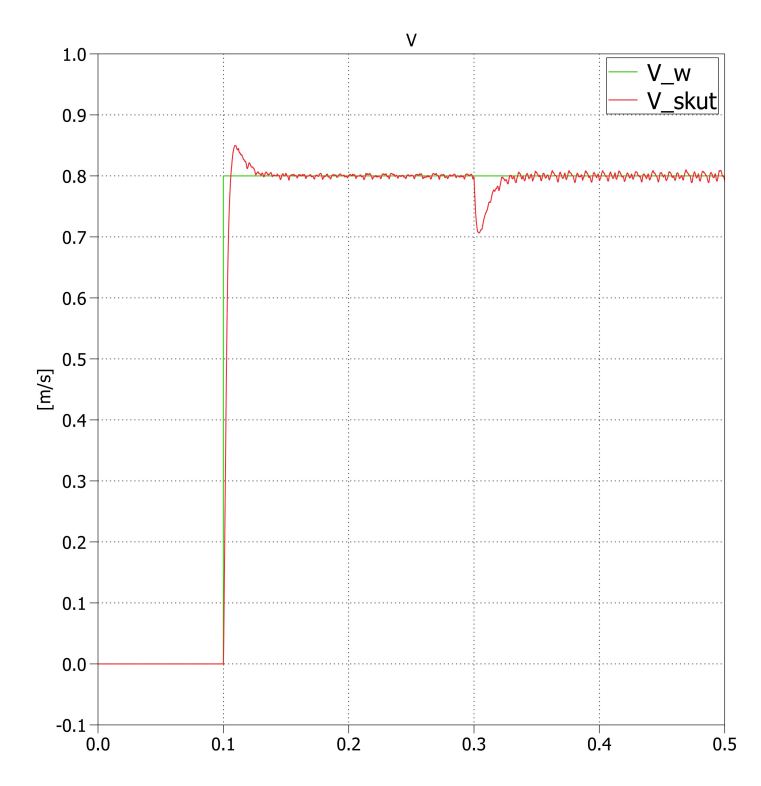

Obr. 5.5 Odezva rychlostního regulátoru na skokovou změnu rychlosti

## 5.4 Regulace polohy

Polohový regulátor je typu P. Celá polohová regulační smyčka byla umístěna do triggrovaného bloku s vektorovým a rychlostním řízením. Poloha x je v simulaci vypočítána jako integrál z rychlosti. V reálné aplikaci bývá často používáno absolutní čidlo polohy, proto i v simulaci pracujeme s polohou jako se vstupní hodnotou a nepočítáme ji v triggrovaném subsystému. Pokud bychom ji počítali, tak by simulace odpovídala použití inkrementálního čidla, kde se poloha dá vypočítat jako integrál z přímočaré rychlosti. Tento princip vyžaduje při každém vypnutí napájení referovat pozici pomocí koncových snímačů. V simulaci bylo zesílení nastaveno na kp x trig = 10. Odezva na skokový požadavek rychlosti je na Obr. 5.6.

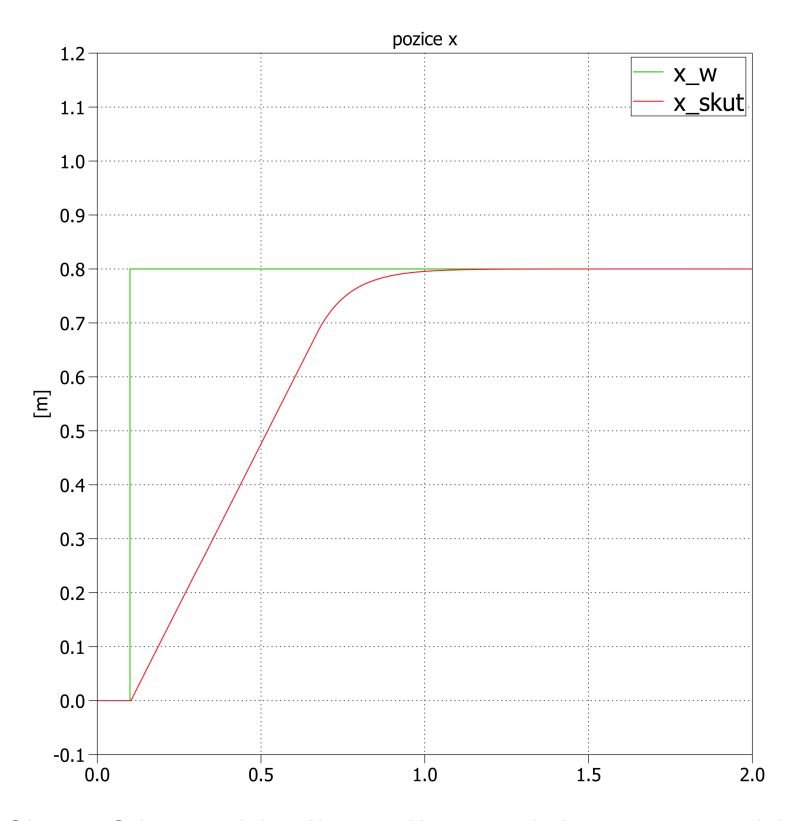

Obr. 5.6 Odezva polohového regulátoru na skokovou změnu polohy

# 6 Simulační studie

Poslední kapitola se zabývá analýzou dynamického chování pohonu v různých stavech. Simulace probíhá se simulačním krokem step\_size =  $10e-6$  a je použita metoda ode23t. Výsledky jsou zobrazeny pomocí bloku scope, ze simulačního programu Plecs, který je integrovaný v Simulinku. Bude zde zkoumáno chování při řízení od regulátoru rychlosti a regulátoru polohy. Vzorkovací perioda pro výpočet vektorového řízení je 10 μs a perioda pro výpočet rychlosti a polohy je 100 μs. Stejnosměrné napětí v meziobvodu je  $U_c$  = 560 V. Spínací frekvence je nastavena na  $f_{pwm}$  = 10 000 Hz.

## 6.1 Analýza pohonu při regulaci rychlosti

Chování pohonu při rozjezdu na v  $m = 0.8$  m/s bez zátěžné síly je na Obr. 6.1. Pohon je provozován v režimu regulace přímočaré rychlosti. Parametry rychlostního PS regulátoru jsou kp v trig = 15 a časová konstanta tau v trig = 0,01 s. Omezení rychlostního regulátoru je nastaveno na ±7A.

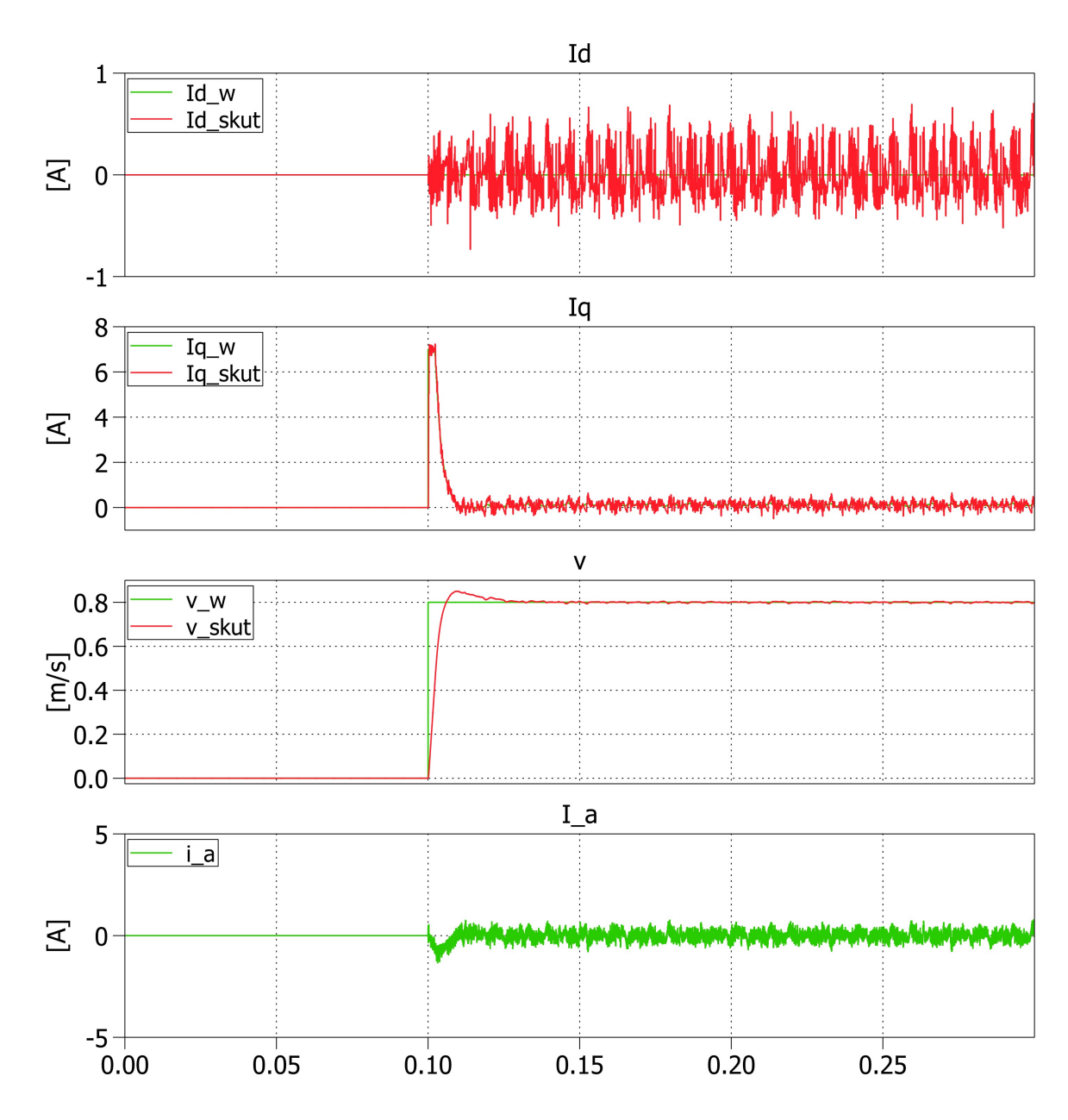

Obr. 6.1 Rozjezd pohonu na  $v_m = 0.8$  m/s bez zátěžné síly

Na Obr. 6.2 můžeme vidět chování pohonu při rozjezdu na v  $m = 0.8$  m/s při zátěžné síle  $F_z = 200$  N. V čase  $t = 0.3$  s dojde ke skokové změně zátěžné síly na  $F_z = 900$  N. Na průběhu rychlosti můžeme vidět zásah od sumační složky PS regulátoru v čase  $t = 0$  s a  $t = 0.3$  s. Dochází k tomu z důvodu působení zátěžné síly.

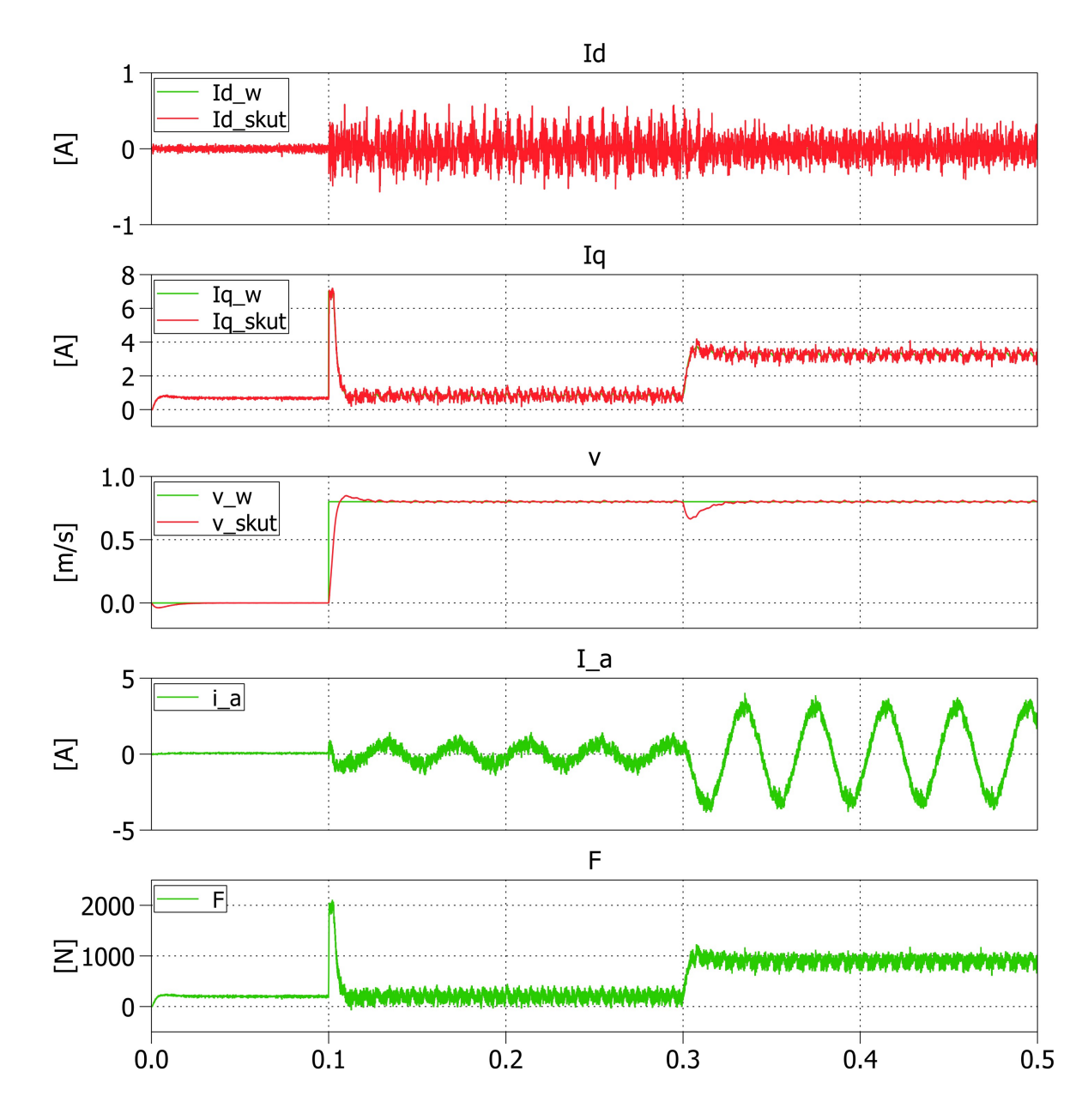

Obr. 6.2 Rozjezd pohonu na v<sub>m</sub> = 0,8 m/s při konstantní zátěži, v čase t = 0,3 s skoková změna zátěže

Obr. 6.3 ukazuje chování pohonu při rychlosti  $v_m = 0.8$  m/s a skokové změně zátěžné síly z  $F_z = 900$  N na  $F_z = -900$  N v čase  $t = 0.3$  s. Je zde vidět změna silotvorné složky proudu Iq a změna fáze proudu Ia.

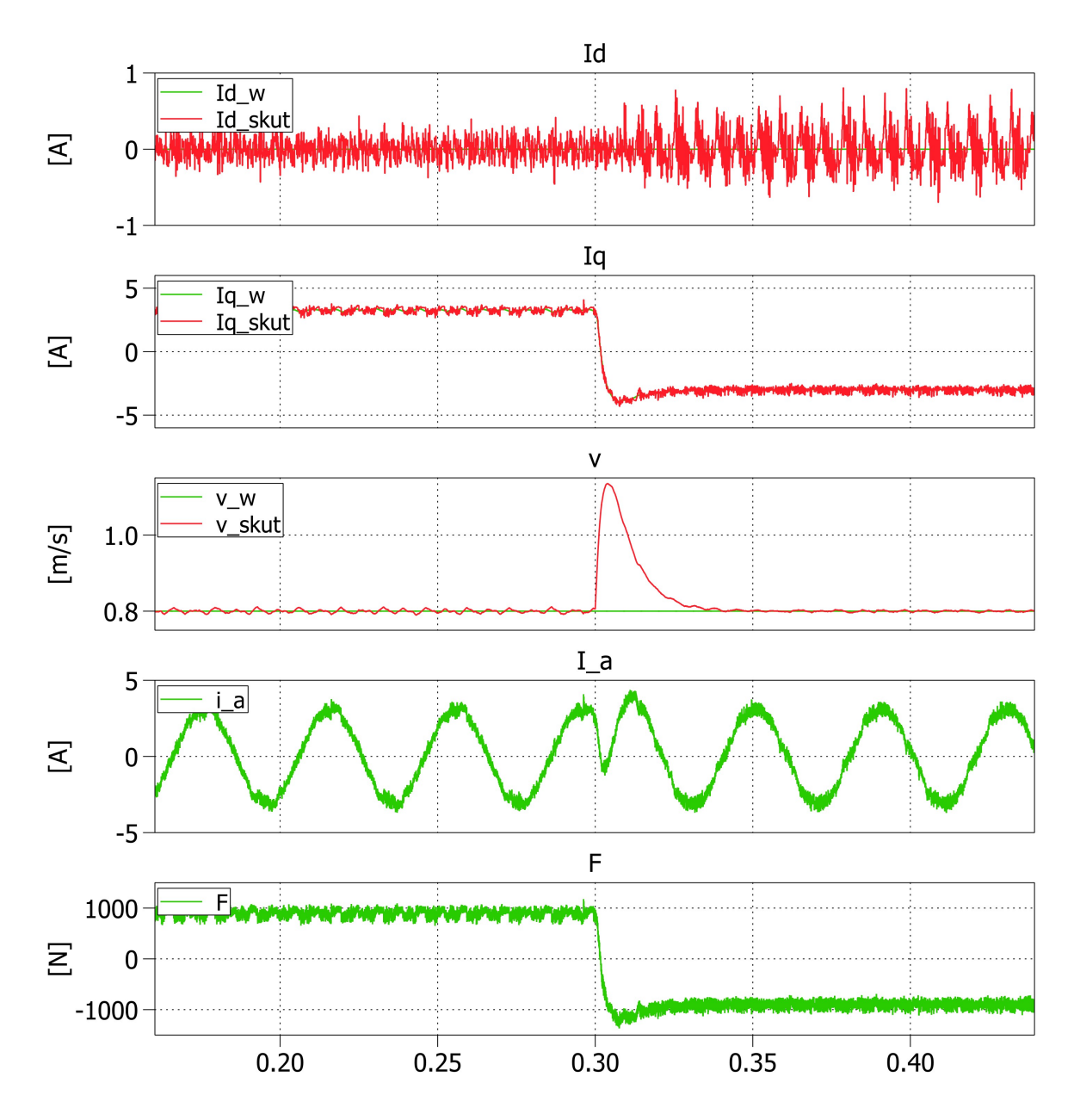

Obr. 6.3 Simulace skokové změny zátěžné síly při konstantní rychlosti v $_m$  = 0,8 m/s

Na Obr. 6.4 je simulace brzdění pohonu z rychlosti v\_m = 0,8 m/s na v\_m =0 m/s. Na pohon působí zátěžná síla  $F_z = 900$  N, která má tendenci bránit pohonu v brzdném účinku.

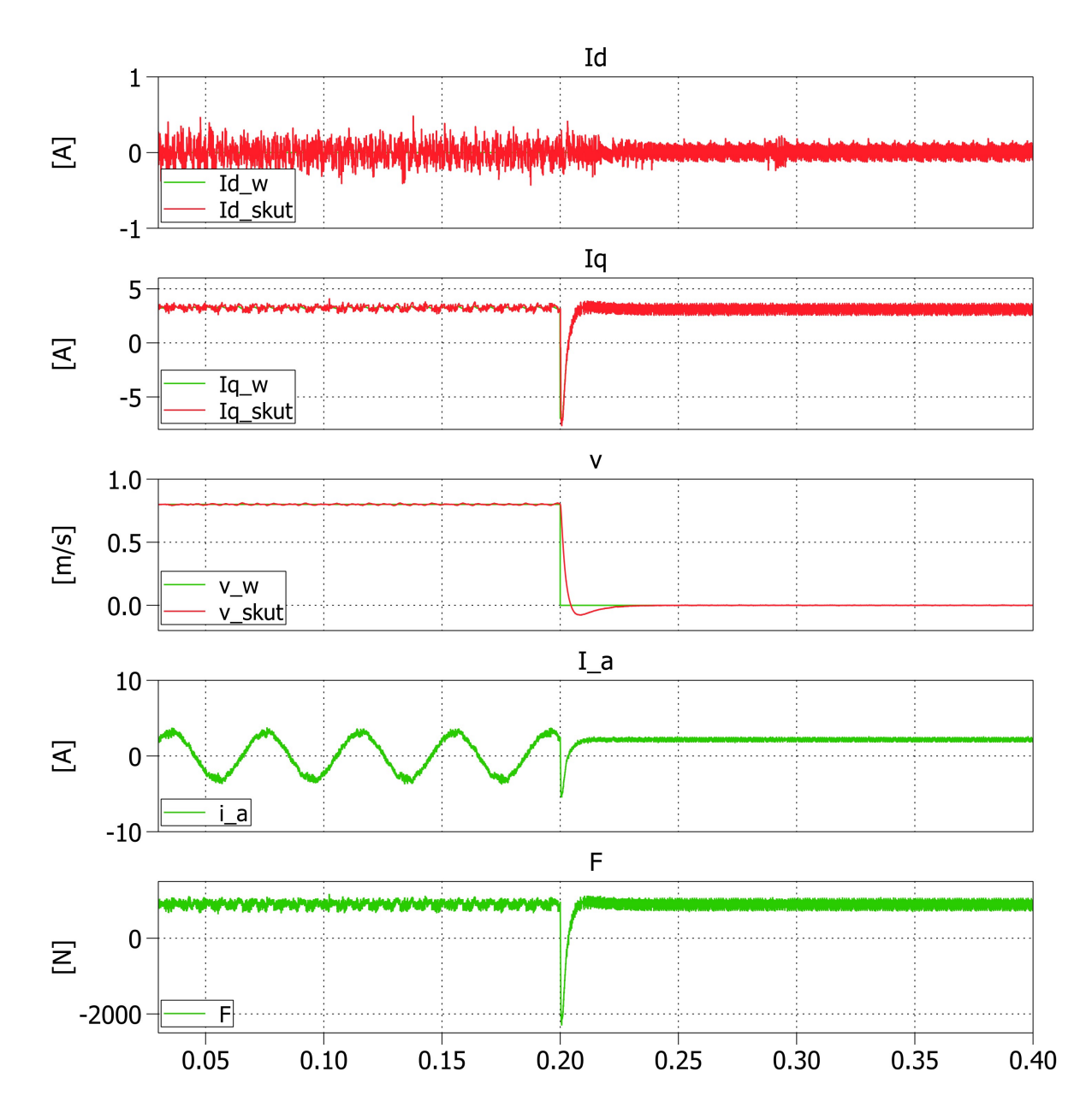

Obr. 6.4 Simulace brzdění z  $v_m = 0.8$  m/s na  $v_m = 0$  m/s

Na následujícím Obr. 6.5 je znázorněna simulace reverzace rychlosti pohonu v rozmezí v\_m = ± 0,8 m/s v čase  $t = 0.15$  s při konstantní zátěžné síle  $F_z = 300$  N.

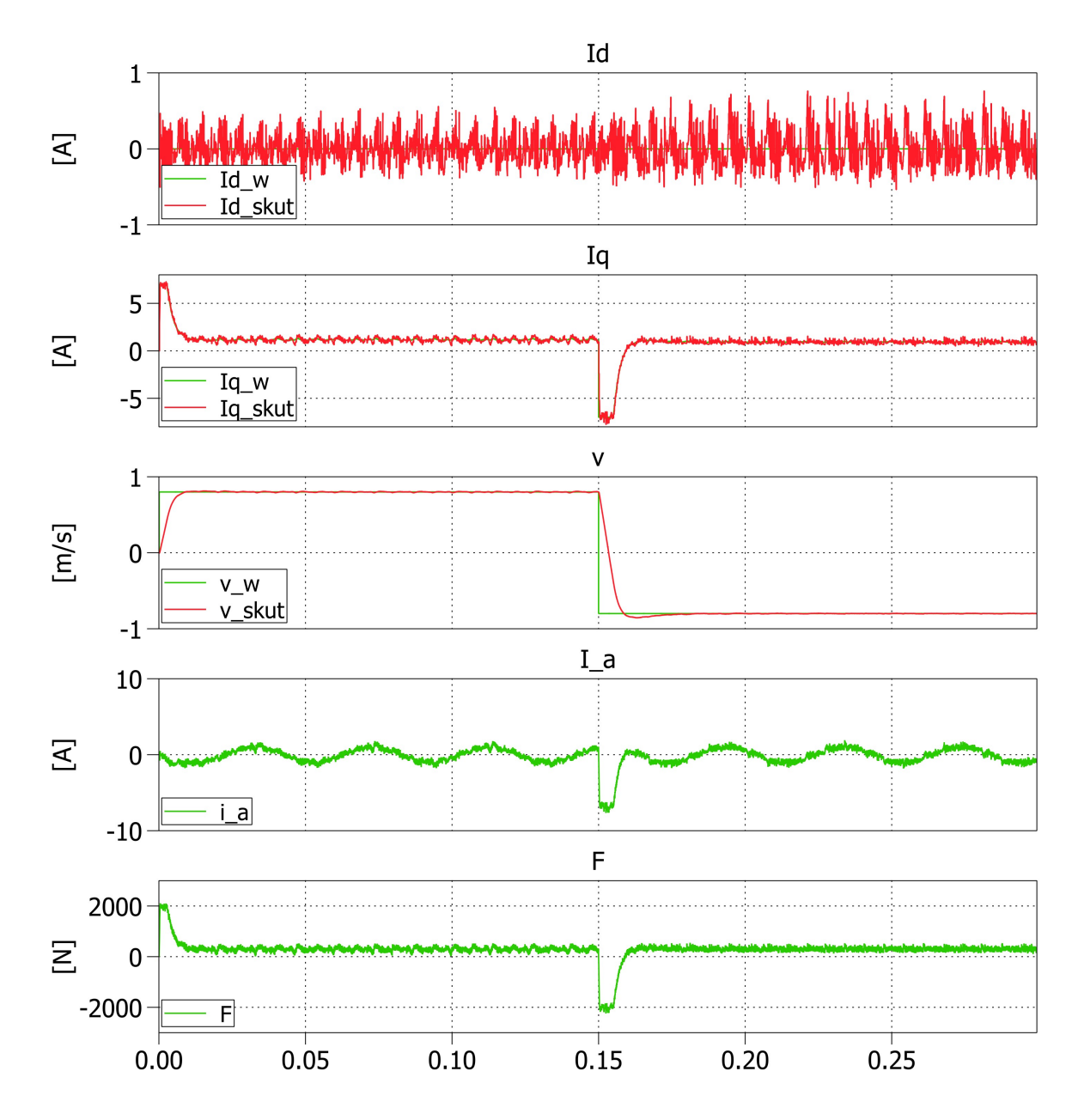

Obr. 6.5 Simulace reverzace rychlosti z  $v_m = 0.8$  m/s na  $v_m = -0.8$  m/s

Na Obr. 6.6 je chování pohonu při reverzaci rychlosti po rampě 40 m/s<sup>2</sup>. Z výsledných průběhů chování pohonu lze usoudit správné nastavení regulátorů.

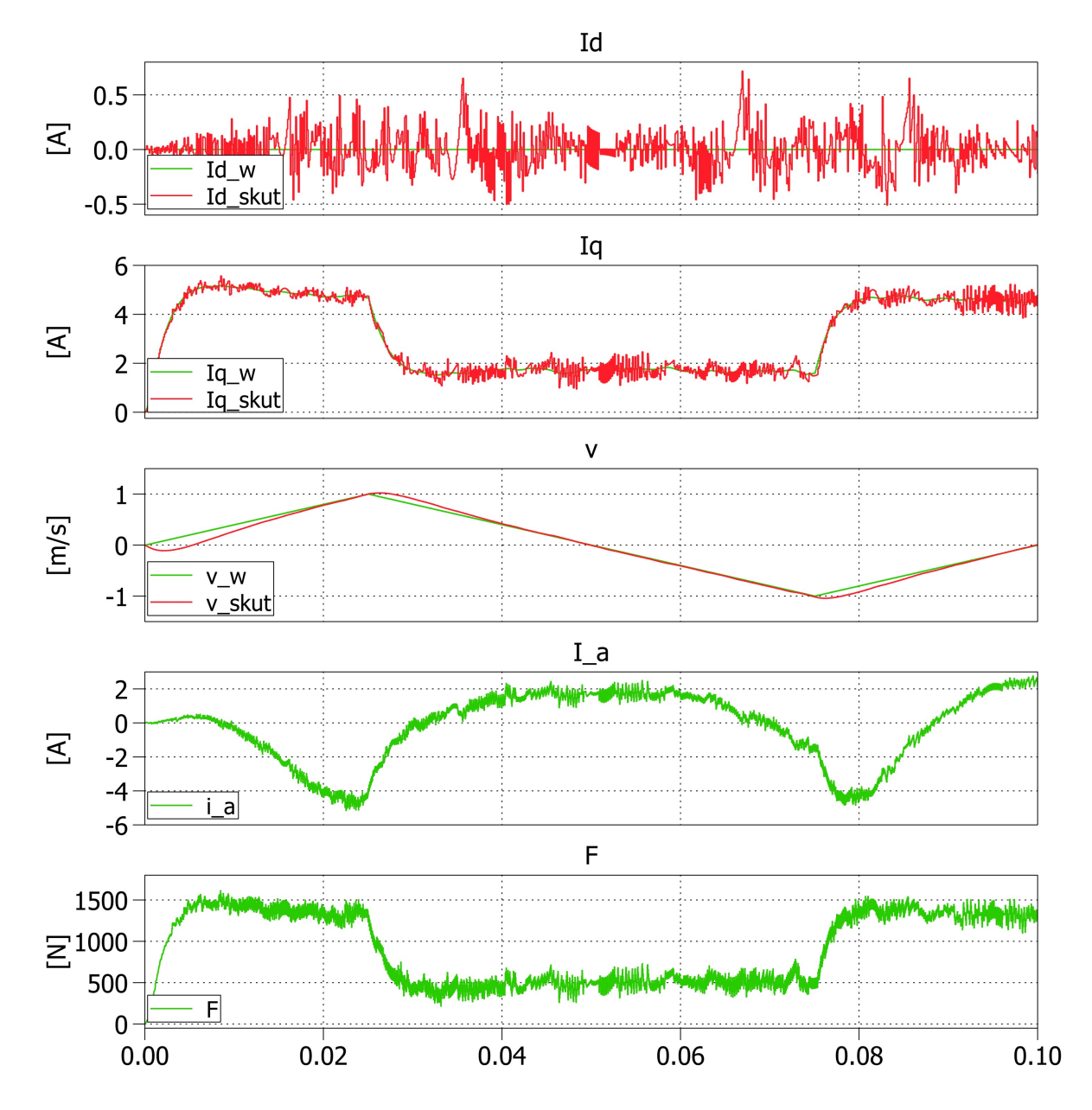

Obr. 6.6 Simulace reverzace rychlosti po rampě 40 m/s<sup>2</sup>

## 6.2 Analýza pohonu při regulaci polohy

Simulovaný lineární motor má pracovní délku sekundárního dílu 2 m. Polohový regulátor je typu P s proporčním zesílením kp x trig = 10. Výstupem je rychlost, která je omezena na  $\pm 1.2$  m/s. Chování pohonu při požadavku na změnu polohy na pozici  $x = 1$  m při konstantní zátěžné síle  $F_z = 900$  N můžeme vidět na Obr. 6.7.

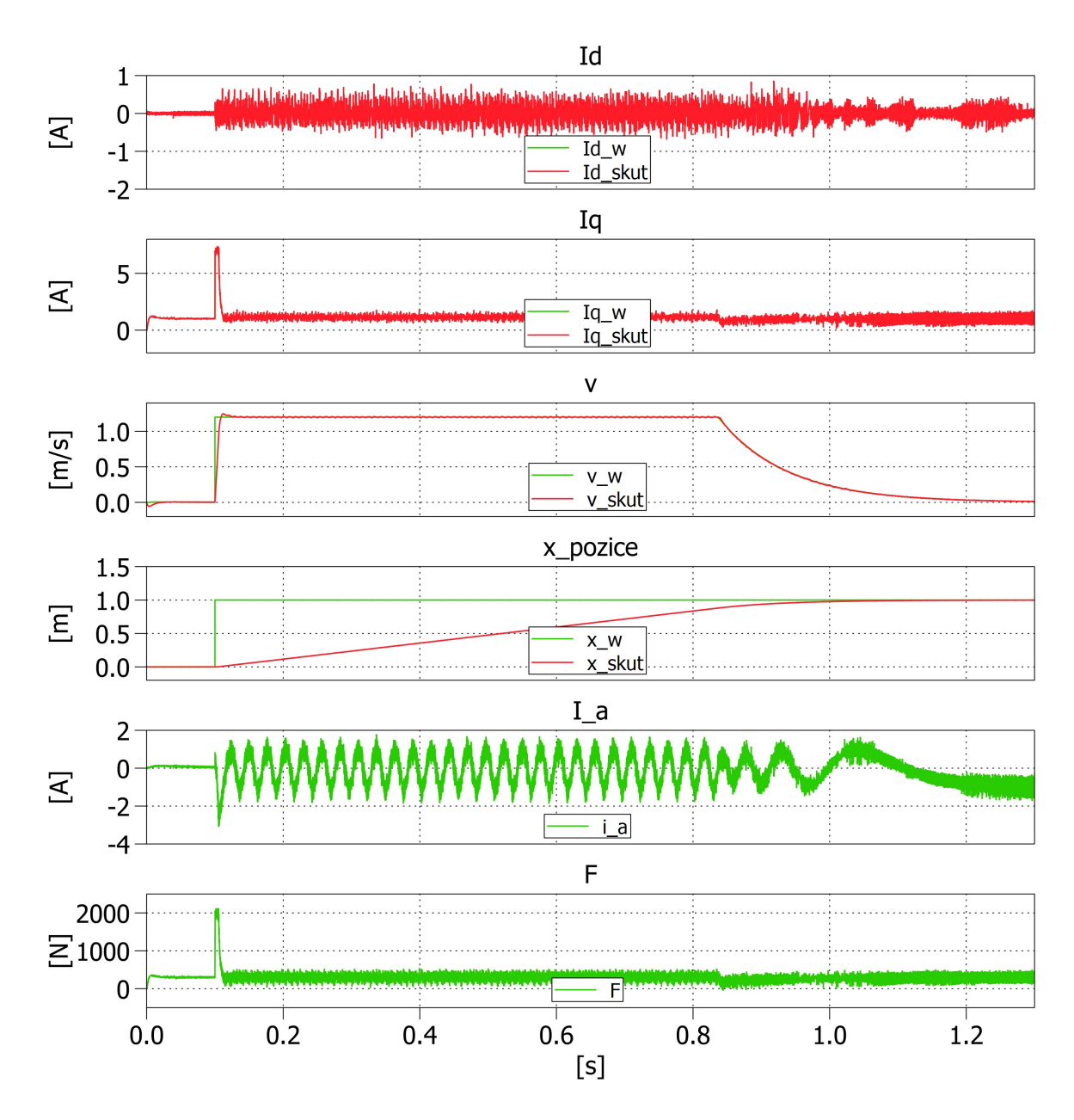

Obr. 6.7 Simulace chování pohonu při regulaci na pozici x = 1 m

Na Obr. 6.8 je simulace jízdy mezi dvěma mezními polohami při působení zátěžné síly  $F_z = 900 N$ .

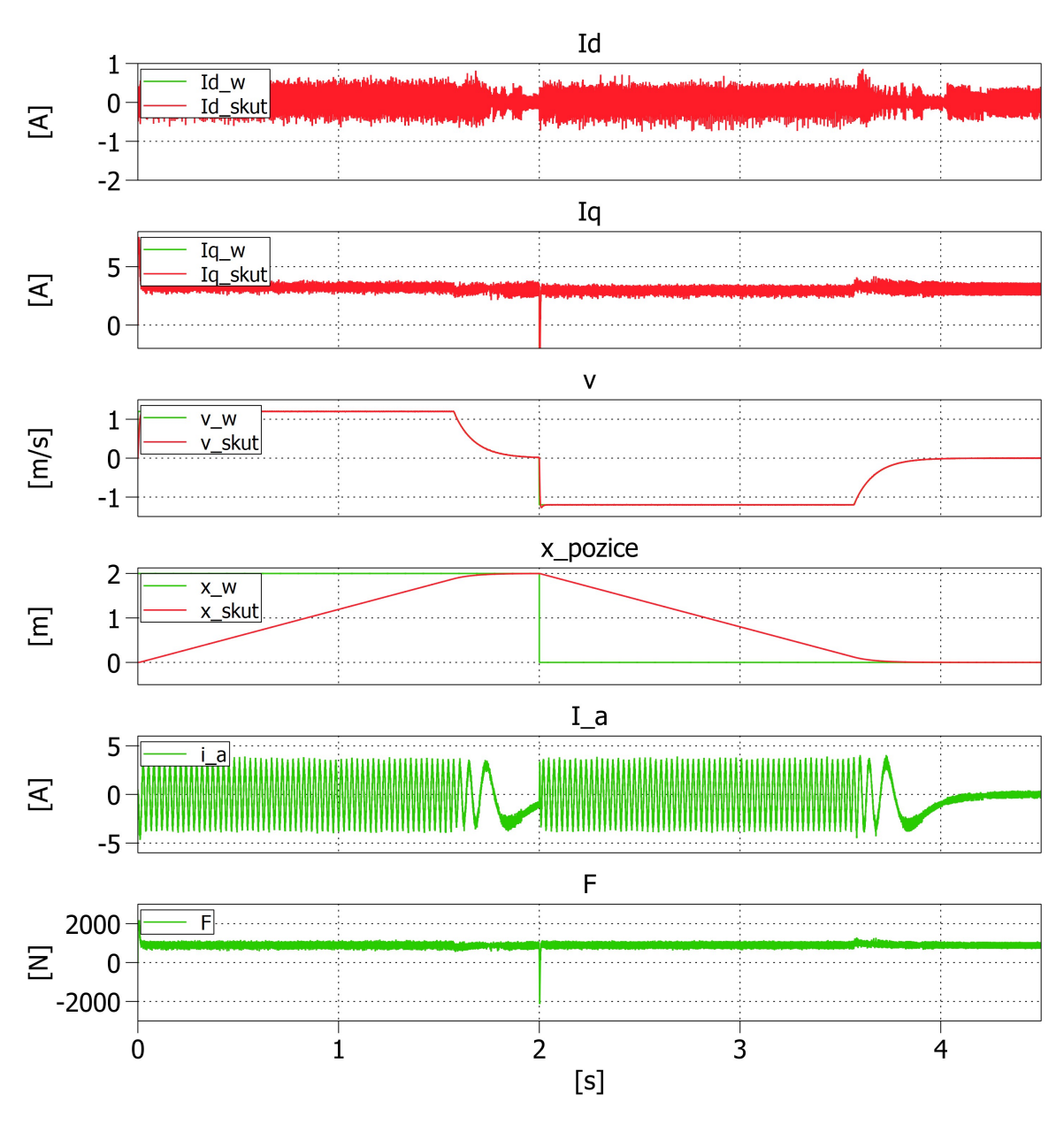

Obr. 6.8 Simulace pohonu při přejezdu mezi mezními polohami

# Závěr

Tato diplomová práce se zabývá simulační studií elektrického pohonu s lineárním motorem. Na začátku této práce je uveden obecný popis lineárního motoru, jeho historie, princip, výhody a nevýhody. Jsou zde uvedeny parametry, kterých je moderní lineární motor schopen dosáhnout. Čtenář je seznámen se základním dělením lineárních motorů, jejich principy a oblastmi využití. Poslední část první kapitoly se zabývá seznámením se senzorickou soustavou motoru, bez které by nebylo možné motor použít v moderních pohonech. Popisujeme zde typy a principy moderních senzorů polohy. Značná část této podkapitoly se věnuje rozdílem zpracování signálu mezi absolutním a inkrementálním čidlem. V poslední řadě jsou zde uvedeny parametry, jakých dosahují nejmodernější optické snímače. Druhá kapitola se zabývá identifikací matematického modelu lineárního motoru. Nejprve je čtenář seznámen s principem transformace mezi souřadnými systémy, a poté jsou sestaveny diferenciální rovnice, které popisují chování rotačního synchronního stroje s permanentními magnety. Tyto rovnice jsou upraveny a implementovány do simulačního programu Matlab/Simulink. Z důvodu absence modelu lineárního motoru byl nejdříve sestaven model rotační, který mohl být porovnán s referenčním modelem z knihovny Plecs.

Další krokem, jímž se tato práce zabývá, je úprava rotačního modelu na lineární a jeho následná implementace. Výsledné průběhy byly porovnány s technickým listem výrobce motoru, který byl simulován. Třetí kapitola čtenáře seznamuje s principy moderních způsobů řízení střídavých pohonů. Jsou zde popsány dva způsoby řízení s ohledem na vysoké dynamické nároky pohonu. Čtvrtá kapitola se zabývá implementací vektorového řízení s regulací rychlosti a polohy. Jsou zde popsány jednotlivé bloky, jejich funkce a parametry. Pátá kapitola se zabývá simulací mikroprocesorového řízení pohonu. Jsou popsány principy real-time řízení a uvádí se zde rozdíly mezi spojitou a diskrétní simulací. Popisuje způsoby, jak simulovat mikroprocesorové řízení pohonu a jak implementovat regulační algoritmy do výpočetní smyčky. Pro vyhodnocení rychlosti byl nasazen filtr typu klouzavý průměr a je ukázána závislost mezi velikostí bufferu a dynamikou filtrované veličiny. V poslední kapitole jsou analyzovány dynamické stavy pohonu v závislosti na řízení rychlosti nebo polohy.

# Hlavní přínosy práce:

Za hlavní přínosy této diplomové práce jsou považovány tyto body:

- Rešerše základních typů a vlastností lineárních motorů
- Odvození matematického modelu lineárního motoru
- Ověření matematického modelu
- Návrh simulačního modelu ve spojité časové oblasti
- Návrh simulačního modelu mikroprocesorového řízení
- Ukázka chování filtru typu klouzavý průměr na dynamiku filtrované veličiny
- Analýza dynamických stavů pohonu a chování v závislosti na typu řízení

Všechny vytýčené cíle a body zadání byly v této diplomové práci splněny.

# Perspektivní směry dalšího výzkumu:

V případě budoucího pokračování v této problematice, by bylo zajímavé porovnat metodu vektorového řízení a DTC. Dále by bylo velmi přínosné porovnat výsledky této simulační studie s chováním reálného pohonu.

# Seznam literatury a informačních zdrojů

[1] Charles Wheatstone. In: Wikipedia: the free encyclopedia [online]. San Francisco (CA): Wikimedia Foundation, 2001- [cit. 2020-06-16]. Dostupné z: https://en.wikipedia.org/wiki/Charles\_Wheatstone

[2] Moog Brno: LINEÁRNÍ MOTORY [online]. [cit. 2020-06-16]. Dostupné z: http://www.moogbrno.cz

[3] ČECH, Jan. Návrh lineárního motoru s permanentními magnety [online]. Brno, 2018 [cit. 2020-06- 16]. Dostupné z: http://hdl.handle.net/11012/81629. Bakalářská. VUT Brno.

[4] HENNLICH s.r.o.: Průmyslových komponent špičkové kvality [online]. [cit. 2020-06-16]. Dostupné z: https://www.hennlich.cz/

[5] APEX DYNAMICS CZECH: Precizní planetové převodovky [online]. [cit. 2020-06-16]. Dostupné z: https://www.apexdynaczech.cz/

[6] MERZLIAKOV, Evgeniy. Možnosti silového řízení lineárních pohonů [online]. Brno, 2014 [cit. 2020-06-16]. Dostupné z: http://hdl.handle.net/11012/33289. Bakalářská. VUT Brno.

[7] ROMAN, Jan. Řízení lineární pohonů HIWIN [online]. Brno, 2013 [cit. 2020-06-16]. Dostupné z: https://www.vutbr.cz/studenti/zav-prace?zp\_id=72329. Diplomová. VUT Brno.

 [8] MISAK, Daniel. Řízení malých synchronních motorků [online]. Praha, 2017 [cit. 2020-06-16]. Dostupné z: https://dspace.cvut.cz/handle/10467/69539?show=full. Bakalářská. ČVUT Praha.

[9] MUŽÍKOVÁ, Vendula. Řízení momentu synchronního motoru s permanentními magnety – simulační studie [online]. Plzeň, 2017 [cit. 2020-06-16]. Dostupné z: www.portal.zcu.cz. Diplomová. ZČU Plzeň.

 [10] JIŘÍČEK, Marek. Implementace bezsenzorového řízení [online]. Plzeň, 2017 [cit. 2020-06-16]. Dostupné z: www.portal.zcu.cz. Diplomová. ZČU Plzeň.

[11] ZEMAN, Karel. Automatická regulace pohonů: Studijní text k předmětu Automatická regulace pohonů [online]. Plzeň, 2013 [cit. 2020-06-16]. ZČU Plzeň.

[12] C. E. Miller, A. van Zyl and C. F. Landy, "Modelling a permanent magnet linear synchronous motor for control purposes," IEEE AFRICON. 6th Africon Conference in Africa,, George, South Africa, 2002, pp. 671-674 vol.2, doi: 10.1109/AFRCON.2002.1159992.

[13] X. Wang, L. Zhao and Y. Wang, "Research on direct-thrust-control of permanent magnet linear synchronous motor," 2013 25th Chinese Control and Decision Conference (CCDC), Guiyang, 2013, pp. 2310-2313, doi: 10.1109/CCDC.2013.6561322.

72